Экспресс-анализ потоковых текстовых данных на предмет вхождения в них ключевых слов и фраз. Часть I: исследование алгоритмов поиска ключевых слов.

В.А. Васенин (vasenin@msu.ru), НИИ Механики МГУ М.Д. Дзабраев (dzabraew@gmail.com), Мех-Мат МГУ В.А. Роганов (var@msu.ru), НИИ Механики МГУ

27 октября 2015

### План доклада

- 1. Постановка решаемой задачи.
- 2. Обзор методов решения.
- 3. Классические подходы.
- 4. Особенности нашего подхода.
- 5. Сравнение производительности.
- 6. Выводы и перспективы.

 $\Sigma$  — алфавит Определение. Конечную последовательность букв будем назвать словом.

**Определение.** Будем говорить, что слово  $P_i$  входит в  $T$ , если  $T = u + P_i + v$ , где операция + есть конкатенация строк, а *u*,  $v$  — слова из алфавита  $\Sigma$ , возможно пустые.

Определение. Будем называть слово  $T$  текстом. Определение. Слова  $P_i$  будем называть шаблонами. Определение. Скоростью программной реализации алгоритма A на тексте  $\mathcal T$  будем называть величину  $H_{\mathsf{A}}(\mathcal T)=\frac{\textsf{size}(\mathcal T)}{t}$ , где size(T) есть размер текста T в битах, а  $t$  – время в секундах, затраченное на поиск шаблонов  $\{P_i\}$  в тексте  $T$ .

Постановка решаемой задачи. Требуется с максимальной скоростью на доступном оборудовании производить поиск ключевых слов и фраз (шаблонов).

Измерять скорость будем на нескольких тестовых файлах.

# Обзор

# Обзор

На сегодняшний день известны подходы для поиска множественных шаблонов, которые используют:

- $\triangleright$  DFA
- $\triangleright$  NFA
- <sup>I</sup> Алгоритмы, использующие хэширование.

Существуют реализации программ для поиска шаблонов на разной аппаратуре:

- $\blacktriangleright$  CUDA
- $\triangleright$  ASIC application-specific integrated circuit
- **FPGA** field-programmable gate array

bab  $bc$ bca

a

a

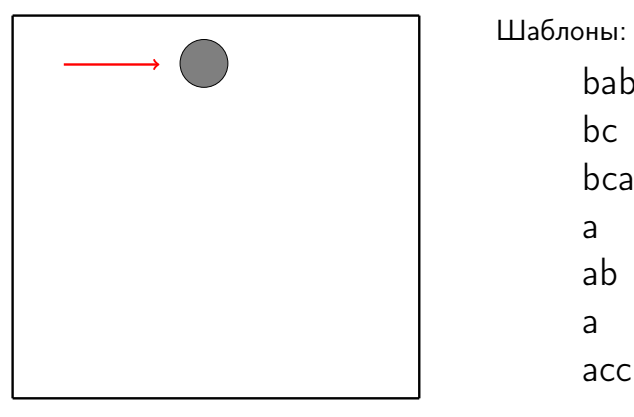

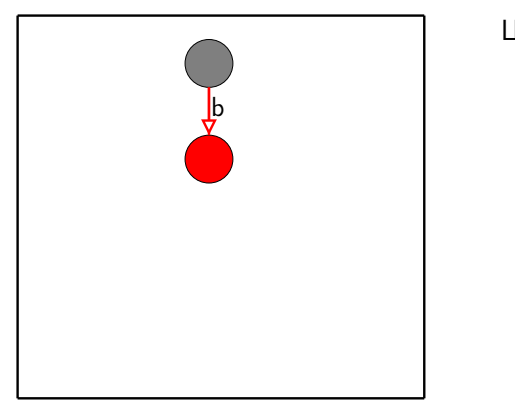

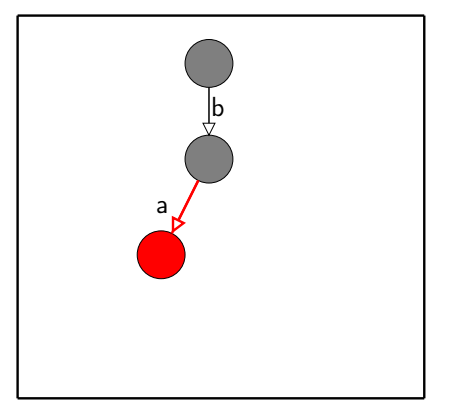

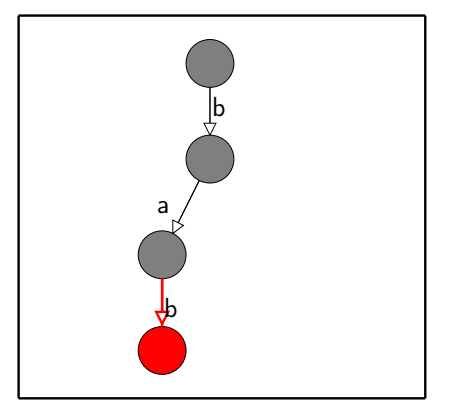

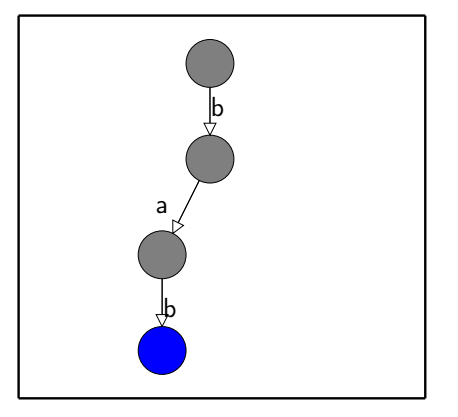

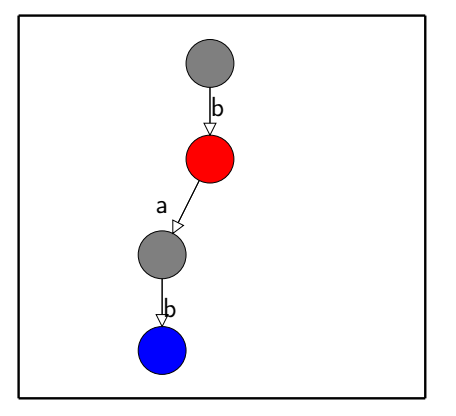

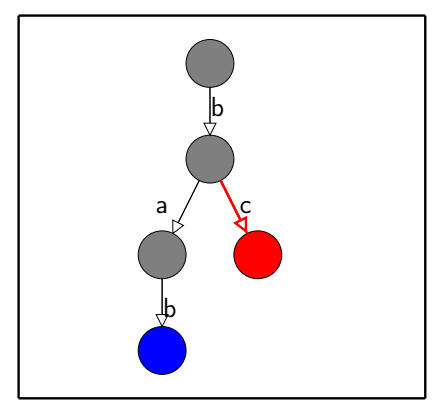

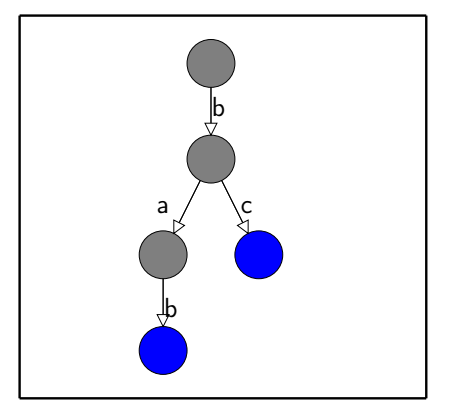

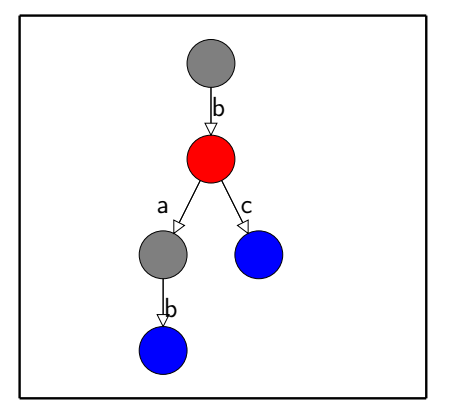

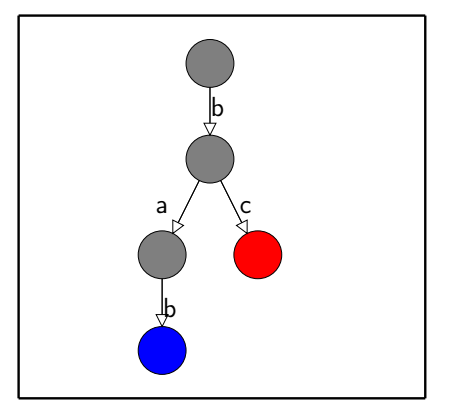

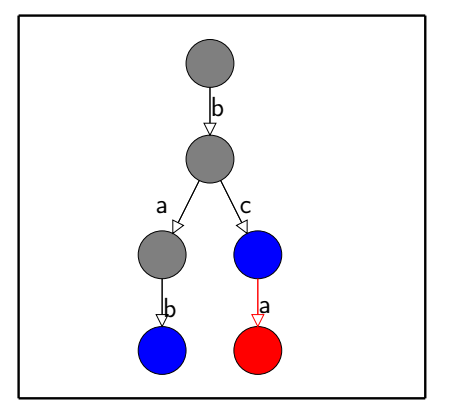

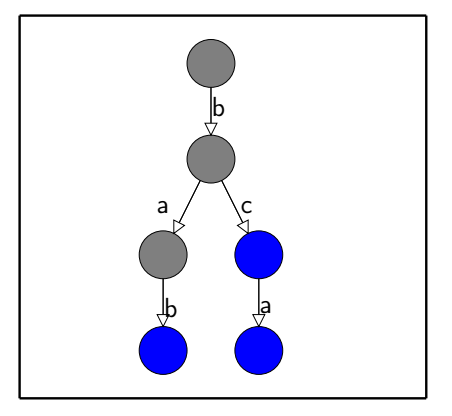

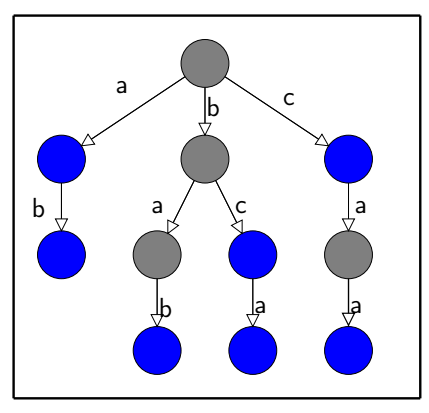

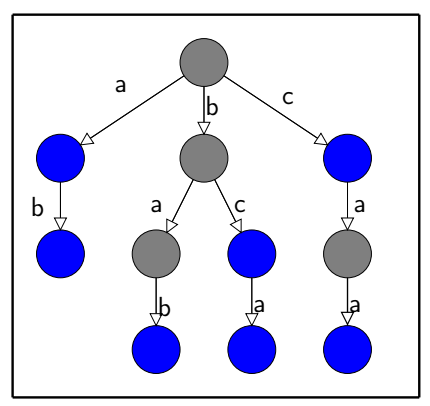

Определение. I(v)= a  $I(u)=a$ u  $I(r)=\varepsilon$ Определение. w(v)=  $r = v_0 \rightarrow v_1 \rightarrow ... \rightarrow v_n = v$  $w(v)=l(v_1)...l(v_n)$ 

### Определение.

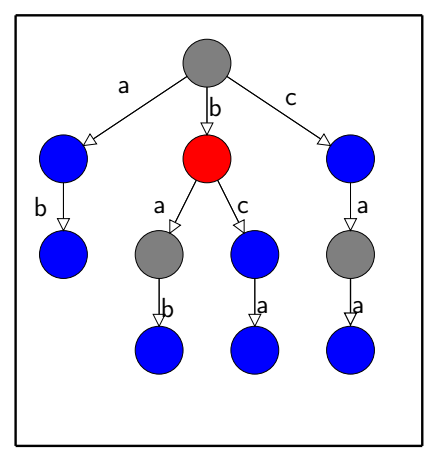

 $b = b + \epsilon$ 

Определение. I(v)= a  $I(u)=a$ u  $I(r)=\varepsilon$ Определение. w(v)=  $r = v_0 \rightarrow v_1 \rightarrow ... \rightarrow v_n = v$ 

 $w(v)=|(v_1)...|(v_n)$ 

#### Определение.

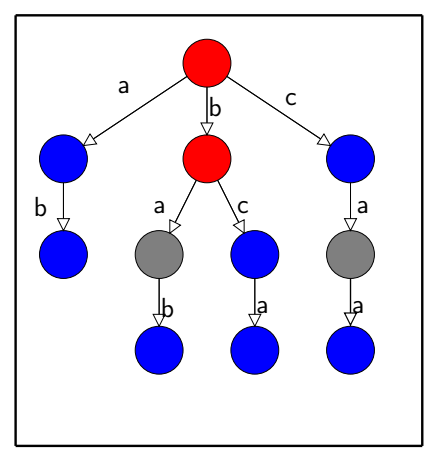

 $b = b + \epsilon$ 

Определение. I(v)= a  $I(u)=a$ u  $I(r)=\varepsilon$ Определение. w(v)=  $r = v_0 \rightarrow v_1 \rightarrow ... \rightarrow v_n = v$ 

# $w(v)=|(v_1)...|(v_n)$ Определение.

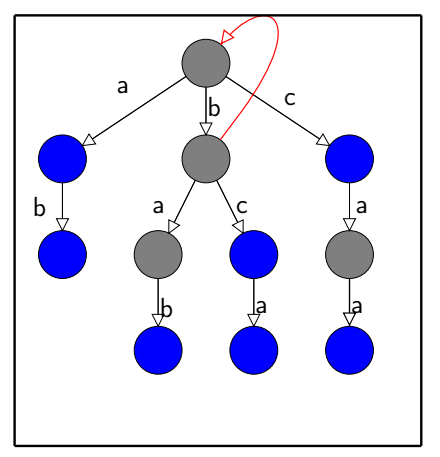

 $b = b + \varepsilon$ 

Определение. I(v)= a  $I(u)=a$ u  $I(r)=\varepsilon$ Определение. w(v)=  $r = v_0 \rightarrow v_1 \rightarrow \ldots \rightarrow v_n = v$ 

 $w(v)=|(v_1)...|(v_n)$ 

### Определение.

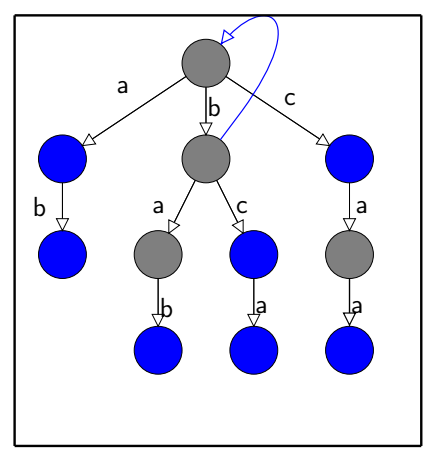

 $b = b + \varepsilon$ 

Определение. I(v)= a  $I(u)=a$ u  $I(r)=\varepsilon$ Определение. w(v)=  $r = v_0 \rightarrow v_1 \rightarrow \ldots \rightarrow v_n = v$ 

 $w(v)=|(v_1)...|(v_n)$ 

### Определение.

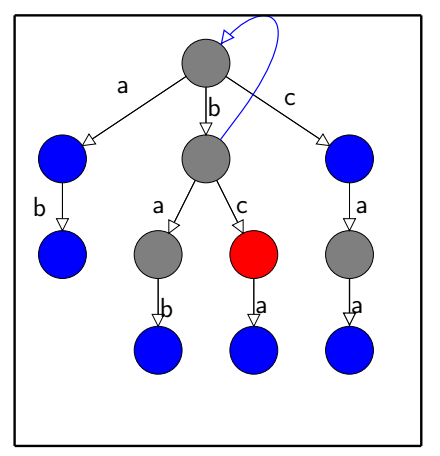

 $b = b + \varepsilon$  $bc = b + c$  Определение. I(v)= a  $I(u)=a$ u  $I(r)=\varepsilon$ Определение. w(v)=  $r = v_0 \rightarrow v_1 \rightarrow \ldots \rightarrow v_n = v$ 

 $w(v)=l(v_1)...l(v_n)$ 

### Определение.

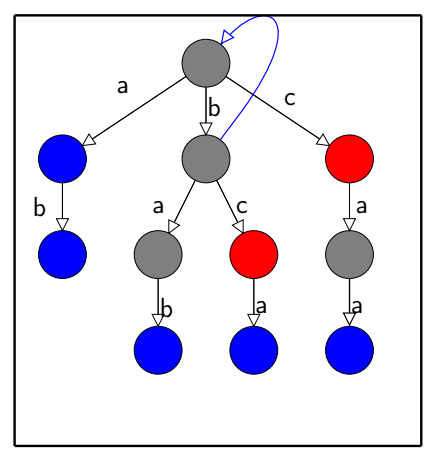

 $b = b + \varepsilon$  $bc = b + c$  Определение. I(v)= a  $I(u)=a$ u  $I(r)=\varepsilon$ Определение. w(v)=  $r = v_0 \rightarrow v_1 \rightarrow \ldots \rightarrow v_n = v$ 

 $w(v)=|(v_1)...|(v_n)$ 

### Определение.

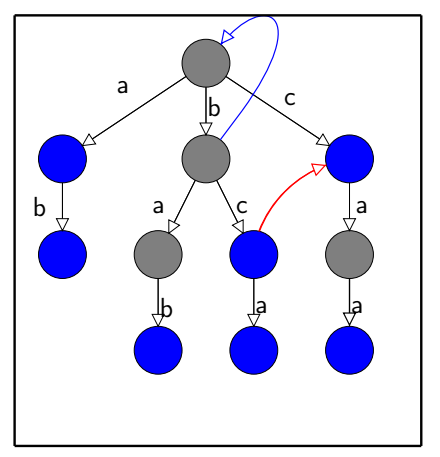

 $b = b + \varepsilon$  $bc = b + c$  Определение. I(v)= a  $I(u)=a$ u  $I(r)=\varepsilon$ Определение. w(v)=

 $r = v_0 \rightarrow v_1 \rightarrow \ldots \rightarrow v_n = v$  $w(v)=l(v_1)...l(v_n)$ 

### Определение.

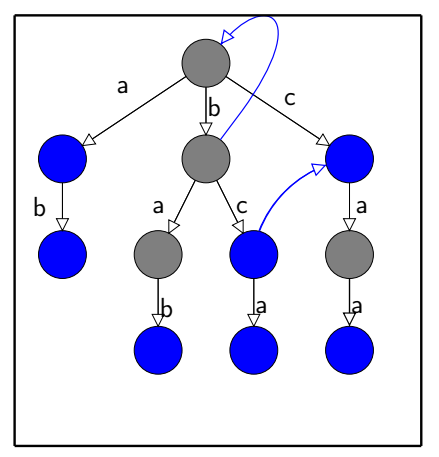

 $b = b + \varepsilon$  $bc = b + c$  Определение. I(v)= a  $I(u)=a$ u  $I(r)=\varepsilon$ Определение. w(v)=  $r = v_0 \rightarrow v_1 \rightarrow \ldots \rightarrow v_n = v$ 

 $w(v)=l(v_1)...l(v_n)$ 

### Определение.

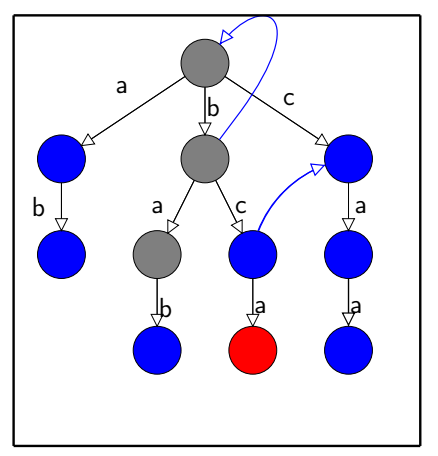

 $b = b + \varepsilon$  $bc = b + c$  $bca = b + ca$  Определение. I(v)= a  $I(u)=a$  $I(r)=\varepsilon$ Определение. w(v)=  $r = v_0 \rightarrow v_1 \rightarrow \ldots \rightarrow v_n = v$ 

 $w(v)=l(v_1)...l(v_n)$ 

### Определение.

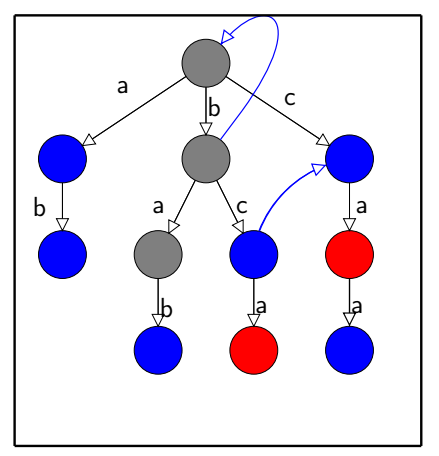

 $b = b + \varepsilon$  $bc = b + c$  $bca = b + ca$  Определение. I(v)= a  $I(u)=a$  $I(r)=\varepsilon$ Определение. w(v)=  $r = v_0 \rightarrow v_1 \rightarrow \ldots \rightarrow v_n = v$ 

 $w(v)=l(v_1)...l(v_n)$ 

### Определение.

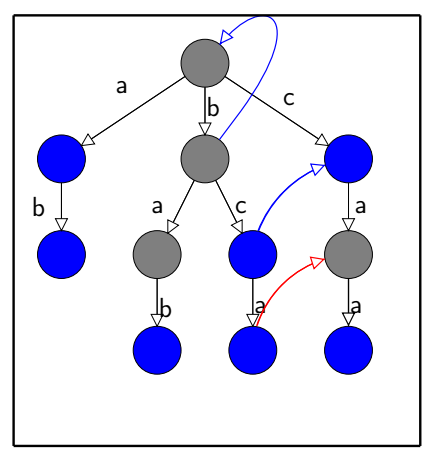

 $b = b + \varepsilon$  $bc = b + c$  $bca = b + ca$ 

Определение. I(v)= a  $I(u)=a$  $I(r)=\varepsilon$ Определение. w(v)=  $r = v_0 \rightarrow v_1 \rightarrow \ldots \rightarrow v_n = v$  $w(v)=l(v_1)...l(v_n)$ 

Определение.

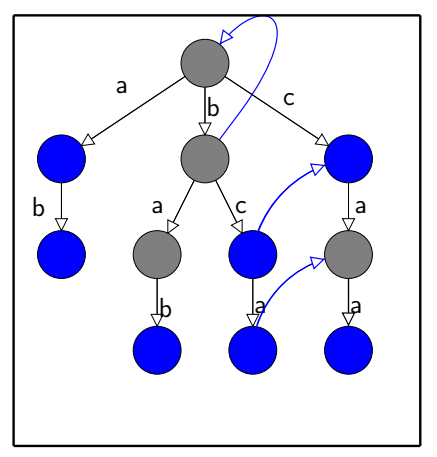

 $b = b + \varepsilon$  $bc = b + c$  $bca = b + ca$ 

Определение. I(v)= a  $I(u)=a$  $I(r)=\varepsilon$ Определение. w(v)=  $r = v_0 \rightarrow v_1 \rightarrow \ldots \rightarrow v_n = v$  $w(v)=l(v_1)...l(v_n)$ 

Определение.

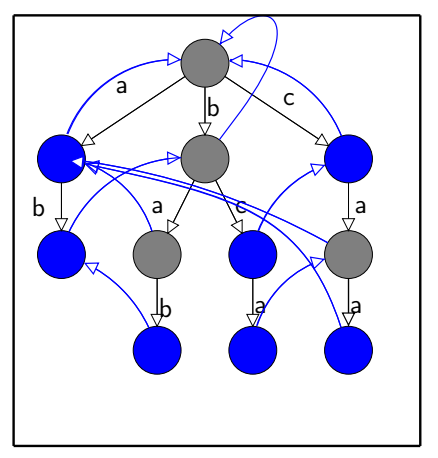

 $b = b + \varepsilon$  $bc = b + c$  $bca = b + ca$ 

Определение. I(v)=  $I(u)=a$ u.  $I(r)=\varepsilon$ Определение. w(v)=  $r = v_0 \rightarrow v_1 \rightarrow ... \rightarrow v_n = v$  $w(v)=l(v_1)...l(v_n)$ 

### Определение.

### Алгоритм Aho-Corasick, создание словарных ссылок

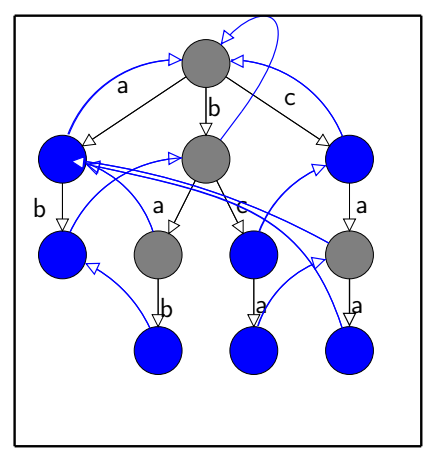

Определение. Пусть  $w(u) = s_1 + w(u_1)$ . . .  $w(u) = s_t + w(u_t),$ где  $w(u_1), ..., w(u_t)$  – шаблоны. Тогда  $(u, u_1), ..., (u, u_t)$  словарные ссылки

 ${a, ab, bab, bc, bca, c, caa}$ 

# Алгоритм Aho-Corasick, создание словарных ссылок

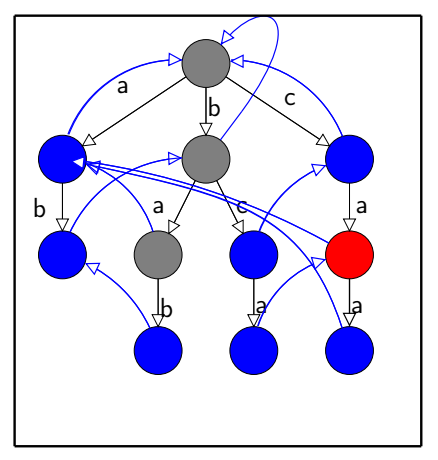

Определение. Пусть  $w(u) = s_1 + w(u_1)$ . . .  $w(u) = s_t + w(u_t),$ где  $w(u_1), ..., w(u_t)$  – шаблоны. Тогда  $(u, u_1), ..., (u, u_t)$  словарные ссылки

 ${a, ab, bab, bc, bca, c, caa}$ 

 $ca = c + a$ 

# Алгоритм Aho-Corasick, создание словарных ссылок

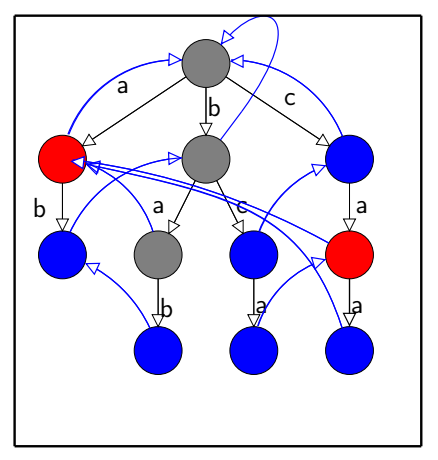

Определение. Пусть  $w(u) = s_1 + w(u_1)$ . . .  $w(u) = s_t + w(u_t),$ где  $w(u_1), ..., w(u_t)$  – шаблоны. Тогда  $(u, u_1), ..., (u, u_t)$  словарные ссылки

 ${a, ab, bab, bc, bca, c, caa}$ 

 $ca = c + a$
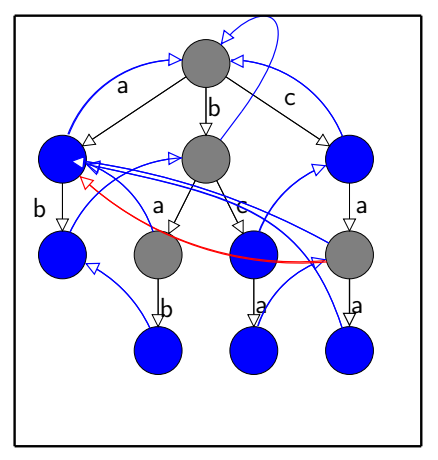

Определение. Пусть  $w(u) = s_1 + w(u_1)$ . . .  $w(u) = s_t + w(u_t),$ где  $w(u_1), ..., w(u_t)$  – шаблоны. Тогда  $(u, u_1), ..., (u, u_t)$  словарные ссылки

 ${a, ab, bab, bc, bca, c, caa}$ 

 $ca = c + a$ 

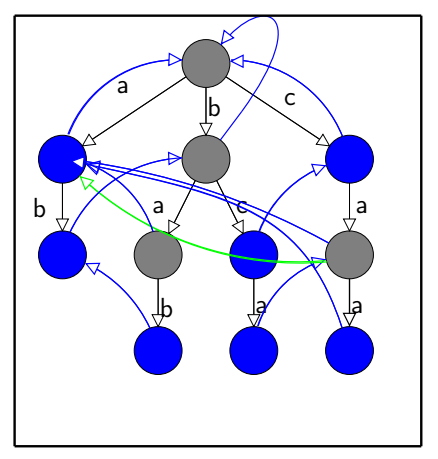

Определение. Пусть  $w(u) = s_1 + w(u_1)$ . . .  $w(u) = s_t + w(u_t),$ где  $w(u_1), ..., w(u_t)$  – шаблоны. Тогда  $(u, u_1), ..., (u, u_t)$  словарные ссылки

 ${a, ab, bab, bc, bca, c, caa}$ 

 $ca = c + a$ 

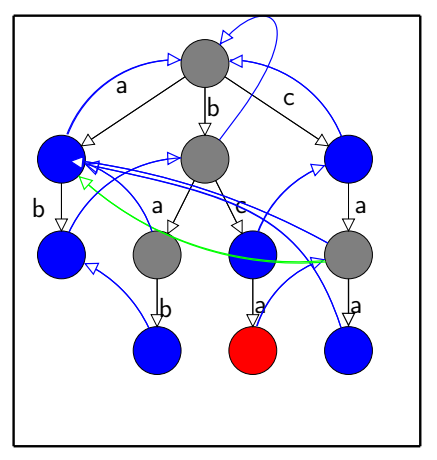

Определение. Пусть  $w(u) = s_1 + w(u_1)$  $w(u) = s_t + w(u_t)$ , где  $w(u_1), ..., w(u_t)$  шаблоны. Тогда  $(u, u_1), ..., (u, u_t)$  словарные ссылки

 ${a, ab, bab, bc, bca, c, caa}$ 

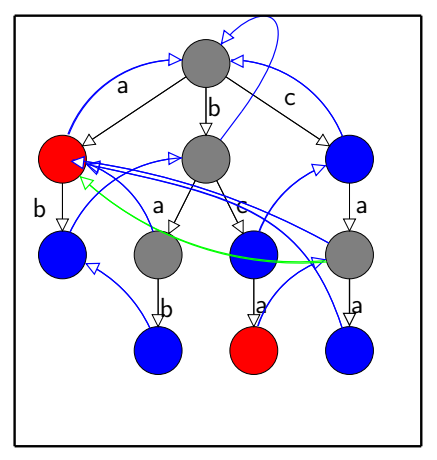

Определение. Пусть  $w(u) = s_1 + w(u_1)$  $w(u) = s_t + w(u_t)$ , где  $w(u_1), ..., w(u_t)$  шаблоны. Тогда  $(u, u_1), ..., (u, u_t)$  словарные ссылки

 ${a, ab, bab, bc, bca, c, caa}$ 

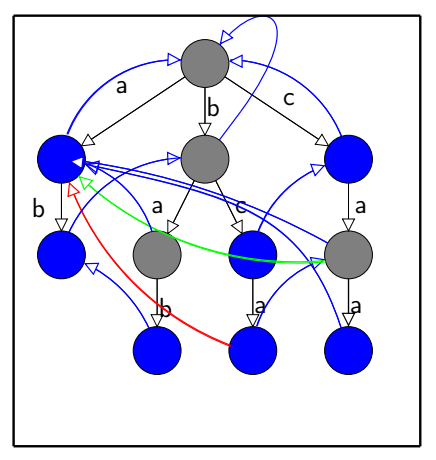

Определение. Пусть  $w(u) = s_1 + w(u_1)$  $w(u) = s_t + w(u_t)$ , где  $w(u_1), ..., w(u_t)$  шаблоны. Тогда  $(u, u_1), ..., (u, u_t)$  словарные ссылки

 ${a, ab, bab, bc, bca, c, caa}$ 

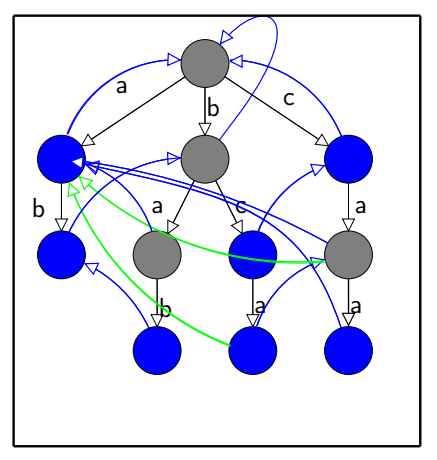

Определение. Пусть  $w(u) = s_1 + w(u_1)$  $w(u) = s_t + w(u_t)$ , где  $w(u_1), ..., w(u_t)$  шаблоны. Тогда  $(u, u_1), ..., (u, u_t)$  словарные ссылки

 ${a, ab, bab, bc, bca, c, caa}$ 

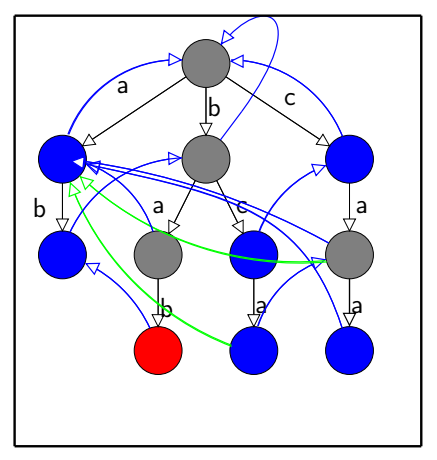

Определение. Пусть  $w(u) = s_1 + w(u_1)$  $w(u) = s_t + w(u_t)$ , где  $w(u_1), ..., w(u_t)$  шаблоны. Тогда  $(u, u_1), ..., (u, u_t)$  словарные ссылки

{a, ab, bab, bc, bca, c, caa}

 $ca = c + a$ 

$$
bca = bc + a
$$

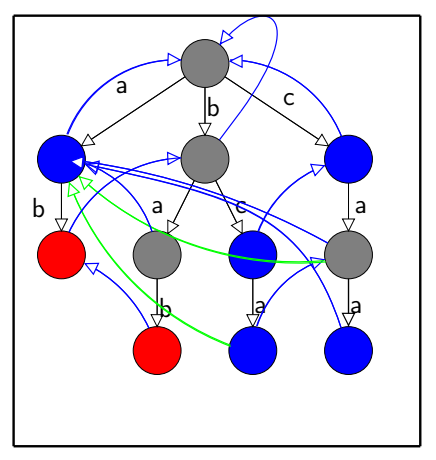

Определение. Пусть  $w(u) = s_1 + w(u_1)$  $w(u) = s_t + w(u_t)$ , где  $w(u_1), ..., w(u_t)$  шаблоны. Тогда  $(u, u_1), ..., (u, u_t)$  словарные ссылки

{a, ab, bab, bc, bca, c, caa}

 $ca = c + a$ 

$$
bca = bc + a
$$

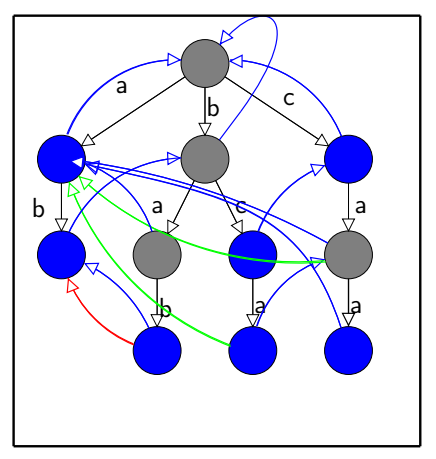

Определение. Пусть  $w(u) = s_1 + w(u_1)$  $w(u) = s_t + w(u_t)$ , где  $w(u_1), ..., w(u_t)$  шаблоны. Тогда  $(u, u_1), ..., (u, u_t)$  словарные ссылки

{a, ab, bab, bc, bca, c, caa}

 $ca = c + a$ 

$$
bca = bc + a
$$

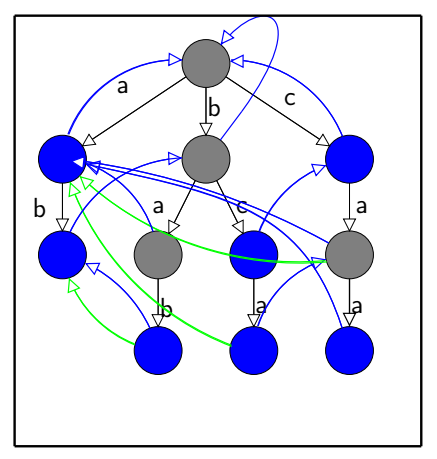

Определение. Пусть  $w(u) = s_1 + w(u_1)$  $w(u) = s_t + w(u_t)$ , где  $w(u_1), ..., w(u_t)$  шаблоны. Тогда  $(u, u_1), ..., (u, u_t)$  словарные ссылки

{a, ab, bab, bc, bca, c, caa}

 $ca = c + a$ 

$$
bca = bc + a
$$

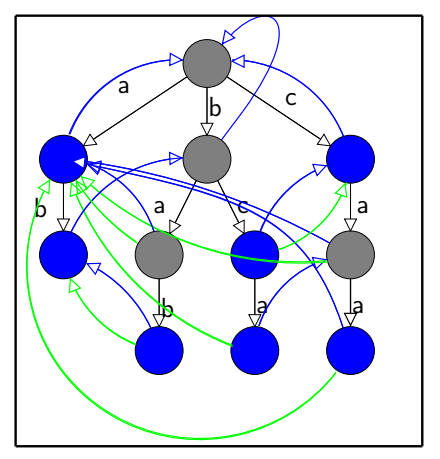

Определение. Пусть  $w(u) = s_1 + w(u_1)$  $w(u) = s_t + w(u_t)$ , где  $w(u_1), ..., w(u_t)$  шаблоны. Тогда  $(u, u_1), ..., (u, u_t)$  словарные ссылки

 ${a, ab, bab, bc, bca, c, caa}$ 

 $ca = c + a$  $bca = bc + a$  $bab=b+ab$ 

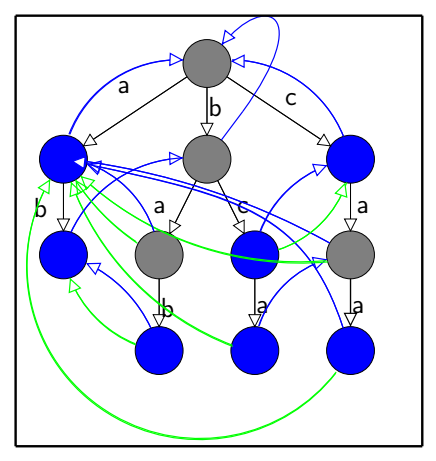

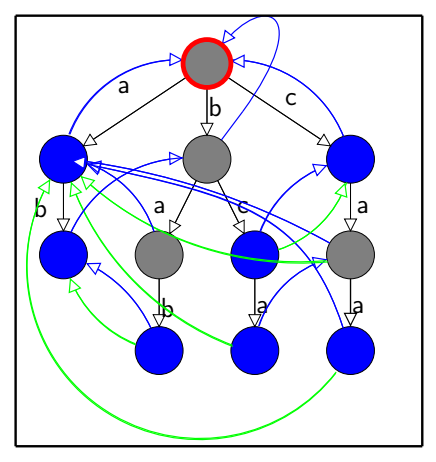

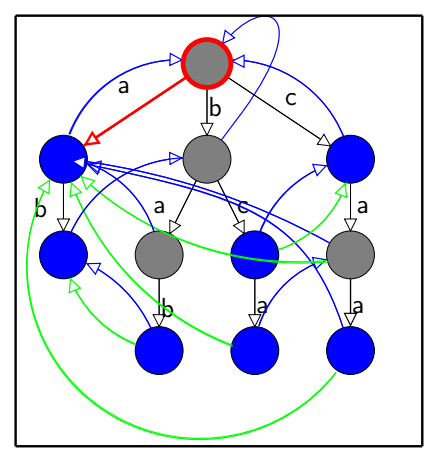

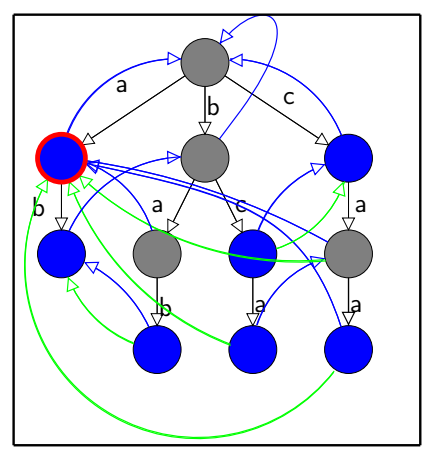

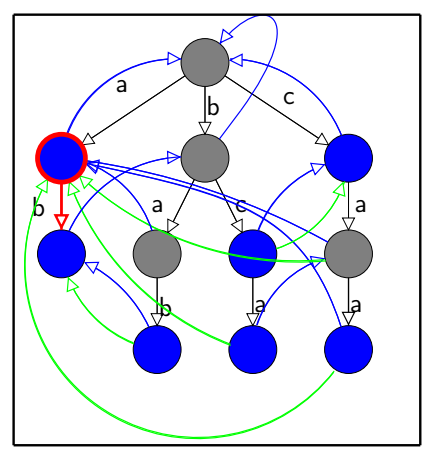

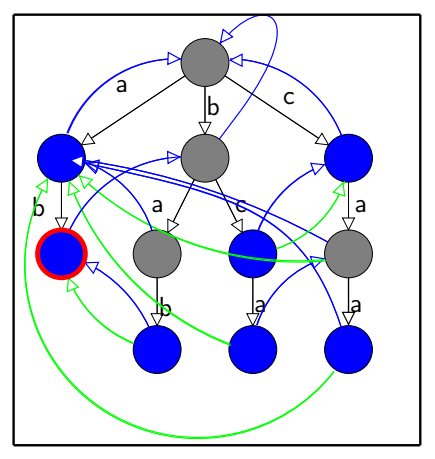

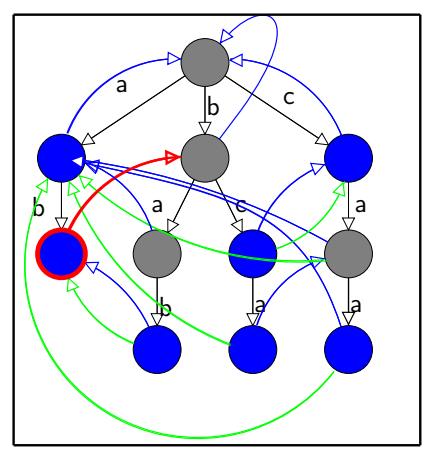

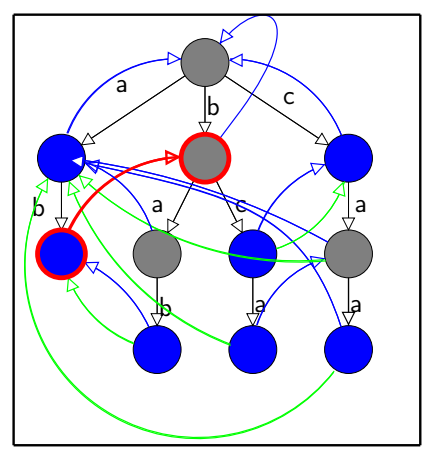

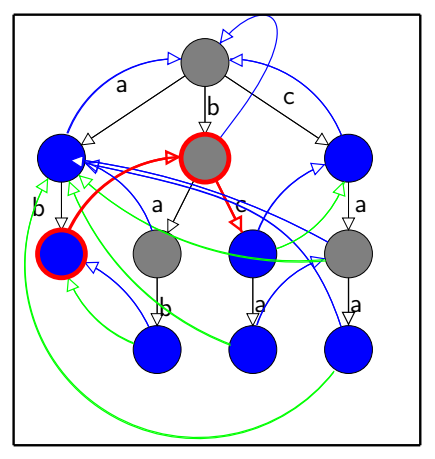

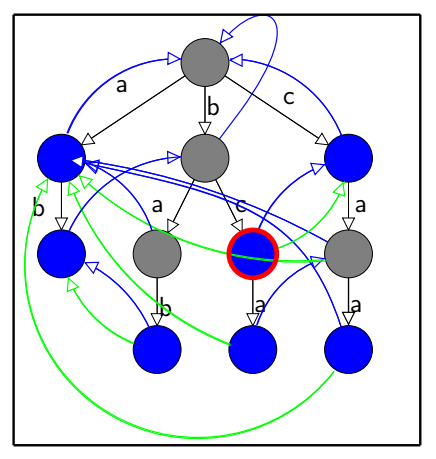

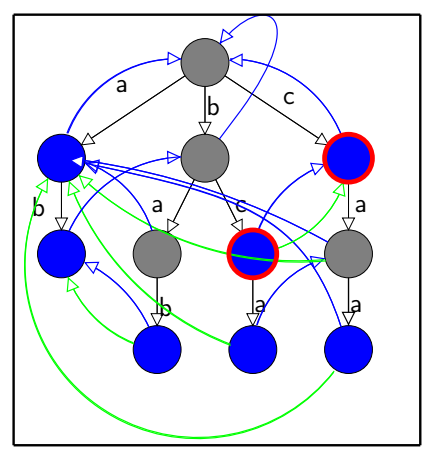

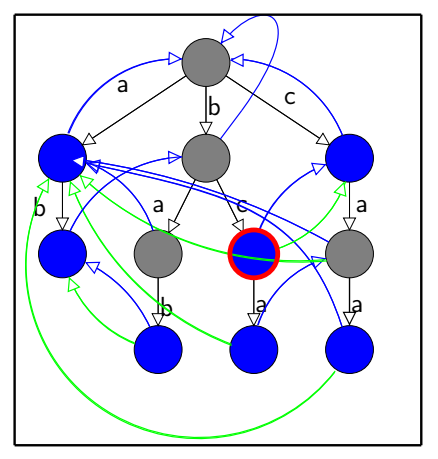

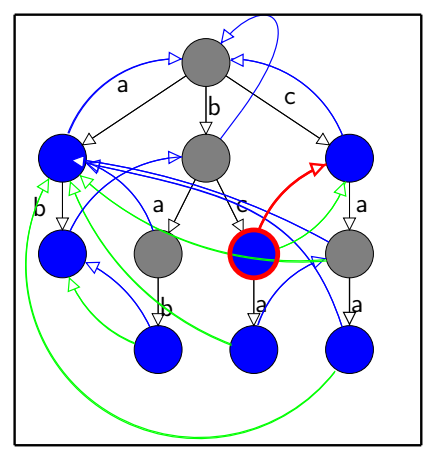

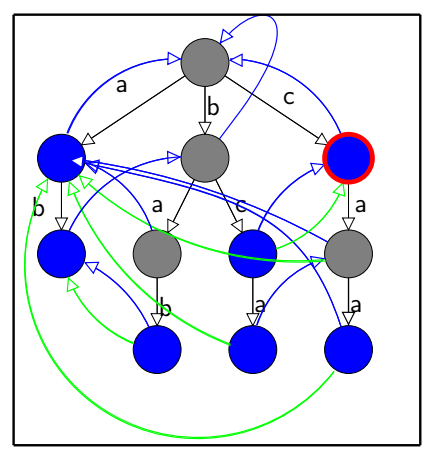

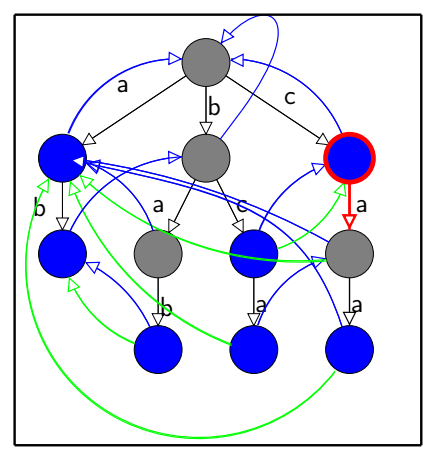

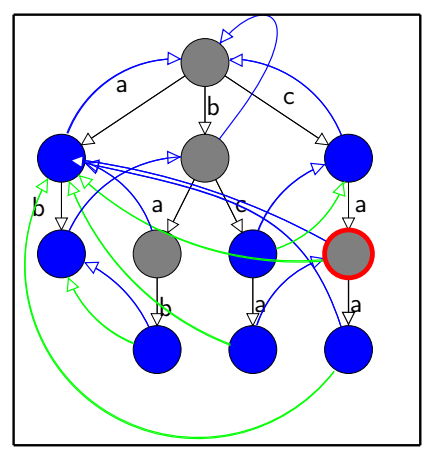

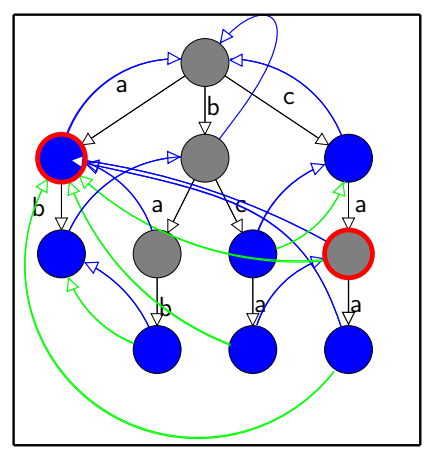

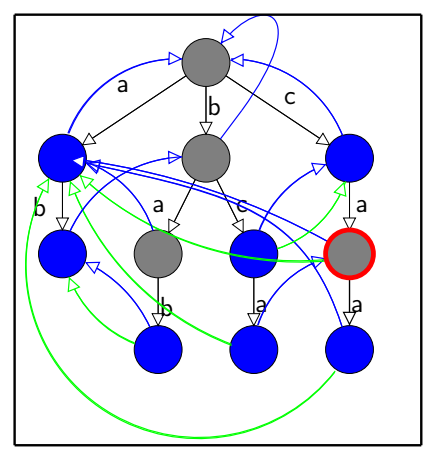

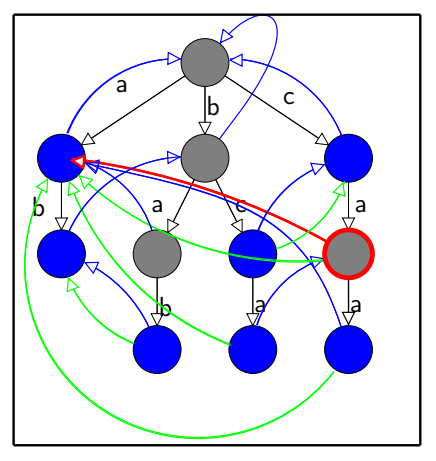

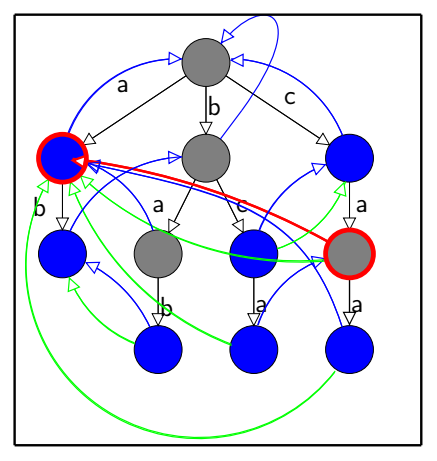

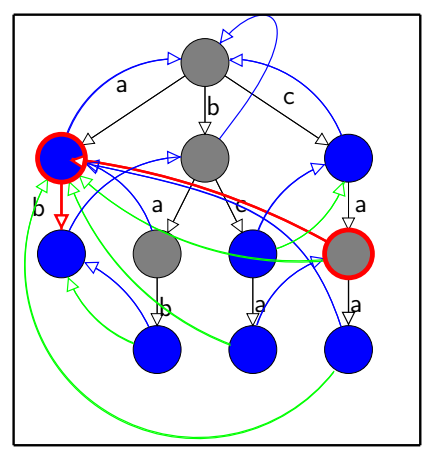

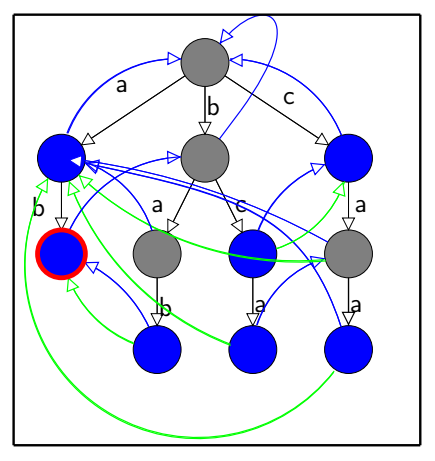

#### Классические подходы. Общая идея алгоритма Rabin-Karp

```
subsP = {P_1, .P_n}hashes=\{h(P_1), \ldots, h(P_n)\}\RK search(T[0..N], subsP, hashes) {
  pre\_search(T[0..l_{s}-2],subsP)for(i=/-1;i<=N;i++)Пусть
     h_1 = h( T[i-h+1,...,i] )subsP={P_1..P_n} – шаблоны.
       \cdotsh_s = h( T[j-l_s+1,...,j] ) l_1 < . < l_s - \pi nины шаблонов
                                    h - хэш-функция.
                                    T -текст
     if (h_1 \in \text{hashes})if (T[i-l_1+1,...,i] \in \text{subsP})print j, T[j-1+1,...,j]\cdotsif (h_s \in hashes)
       if (T[j-l_s+1, \ldots, j] \in \text{subsP})print j, T[j-1, +1, \ldots, j]ł
```
#### Классические подходы. Общая идея алгоритма Rabin-Karp

```
subsP=\{P_1, .\}hashes=\{h(P_1), \ldots, h(P_n)\}\RK_search(T[0..N], subsP, hashes) {
  pre\_search(T[0..l_s-2],subsP)for(j = l_s - 1; j \le N; j++){
     h_1 = h( T[j-l_1+1,...,j] ) Пусть множество hashes есть
       · · ·
     h_s = h( T[i-l_s+1,...,i] )if (h_1 \in \text{hashes})if (T[i-l_1+1,...,i] \in \text{subsP})print j, T[j-l_1+1,\ldots,j]· · ·
     if (h_s \in hashes)
       if (T[j-l_s+1,\ldots,j]) \in \text{subsP}print j, T[j-<sub>s</sub>+1,...,j]}
}
                                      {h(P_1),...,h(P_n)}
```
#### Классические подходы. Общая идея алгоритма Rabin-Karp

```
subsP = {P_1, .P_n}hashes=\{h(P_1), \ldots, h(P_n)\}\RK search(T[0..N], subsP, hashes) {
  pre\_search(T[0..l_{s}-2],subsP)for(i=/-1;i<=N;i++)Первым делом начальный отрезок
    h_1 = h( T[i-h+1,...,i] )строки длины l_s - 1 проверяется на
       \cdotsналичие шаблонов, чтобы не вы-
    h_s = h( T[i-l_s+1,...,i] )лезти за границу массива основ-
                                   ным алгоритмом.
    if (h_1 \in hashes)
       if (T[i-h+1,...,i] \in \text{subsP})print j, T[j-1+1,...,j]\cdotsif (h_s \in hashes)
       if (T[j-l_s+1, \ldots, j] \in \text{subsP})print j, T[j-1, +1, \ldots, j]ł
ι
```
```
subsP = {P_1, .P_n}hashes=\{h(P_1), \ldots, h(P_n)\}\RK search(T[0..N], subsP, hashes) {
  pre\_search(T[0..l_{s}-2],subsP)for(i=J_{c}-1; i<=N; i++)h_1 = h( T[j-/<sub>1</sub>+1, ..., i] ) Далее идет основной цикл.
        \cdotsh_s = h( T[i-l_s+1,...,i] )if (h_1 \in \text{hashes})if (T[i-l_1+1,...,i] \in \text{subsP})print j, T[j-1, 1, ..., j]\cdotsif (h_s \in hashes)
        if (T[j-l_s+1, \ldots, j] \in \text{subsP})print j, T[j-1, +1, \ldots, j]P,
```

```
subsP = {P_1, .P_n}hashes=\{h(P_1), \ldots, h(P_n)\}\RK search(T[0..N], subsP, hashes) {
  pre\_search(T[0..l_{s}-2],subsP)for(i=J_s-1; i<=N; i++)Вначале в цикле вычисляются хэ-
     h_1 = h( T[i-h+1,...,i])ши h_1...h_s от подстрок текста. На
       \sim \sim \simкаждой итерации нужно вычис-
     h_s = h( T[i-l_s+1,...,i] )лять хэш-функцию от подстрок с
                                    длинами I_1, \ldots, I_sif (h_1 \in hashes)
       if (T[i-h+1,...,i] \in \text{subsP})print j, T[j-1, 1, ..., j]\cdotsif (h_s \in hashes)
       if (T[j-l_s+1, \ldots, j] \in \text{subsP})print j, T[j-1, +1, \ldots, j]ł
ι
```

```
subsP=\{P_1, .\}hashes=\{h(P_1),\ldots,h(P_n)\}\RK_search(T[0..N], subsP, hashes) {
  pre\_search(T[0..l_s-2],subsP)for(j = l_s - 1; j \le N; j++){
     h_1 = h( T[i-l_1+1,...,i] )· · ·
     h_s = h( T[i-l_s+1,...,i] )if (h_1 \in \text{hashes})if (T[i-l_1+1,...,i] \in \text{subsP})print j, T[j-1,1,1,1]· · ·
     if (h_s \in hashes)
       if (T[j-l_s+1,\ldots,j]) \in \text{subsP}print j, T[j-<sub>s</sub>+1,...,j]}
}
                                      Далее для каждого h<sub>i</sub> проверяется
                                      принадлежность к hashes.
```

```
subsP=\{P_1, .\}hashes=\{h(P_1),\ldots,h(P_n)\}\RK_search(T[0..N], subsP, hashes) {
  pre\_search(T[0..l_s-2],subsP)for(j = l_s - 1; j \le N; j++){
     h_1 = h( T[i-l_1+1,...,i] )· · ·
     h_s = h( T[i-l_s+1,...,i] )if (h_1 \in \text{hashes})if (T[i-h+1,...,i] \in \text{subsP})print j, T[j-1,1,1,1]· · ·
     if (h_s \in hashes)
        if (T[j-l_s+1,\ldots,j]) \in \text{subsP}print j, T[j-<sub>s</sub>+1,...,j]}
}
                                      Такая проверка требует меньше за-
                                      трат, чем проверка принадлежно-
                                      сти подстроки к subsP.
                                      Однако из того, что h_i \in hashes \RightarrowT[i-l<sub>i</sub>+1,...,i] \in \text{subs}P
```

```
subsP=\{P_1, .\}hashes=\{h(P_1),\ldots,h(P_n)\}\RK_search(T[0..N], subsP, hashes) {
  pre\_search(T[0..l_s-2],subsP)for(j = l_s - 1; j \le N; j++){
     h_1 = h( T[i-l_1+1,...,i] )· · ·
     h_s = h( T[j-l_s+1,...,j] ) T[j-l_i+1,...,j] \in \text{subs}Pif (h_1 \in \text{hashes})if (T[i-h+1,...,i] \in \text{subsP})print j, T[j-1,1,1,1]· · ·
     if (h_{s} \in hashes)
       if (T[j-l_s+1,\ldots,j]) \in \text{subsP}print j, T[j-<sub>s</sub>+1,...,j]}
}
                                      В случае, если h_i \in hashes
                                      производится проверка
```

```
subsP = {P_1, .P_n}hashes=\{h(P_1), \ldots, h(P_n)\}\RK search(T[0..N], subsP, hashes) {
  pre\_search(T[0..l_{s}-2],subsP)for(i=/-1;i<=N;i++)Если проверка сработаола, то най-
     h_1 = h( T[i-h+1,...,i] )дено вхождение шаблона в текст.
       \cdotsh_s = h( T[i-l_s+1,...,i] )if (h_1 \in \text{hashes})if (T[i-l_1+1,...,i] \in \text{subsP})print j, T[i-1, 1, ..., i]\cdotsif (h_s \in hashes)
       if (T[j-l_s+1, \ldots, j] \in \text{subsP})print j, T[i-\frac{1}{5}+1,...,i]ł
```
GNU grep может искать множественные шаблоны в двух режимах.

- <sup>I</sup> Множественные фиксированные шаблоны(не регулярные) ищутся при помощи алгоритма Commentz-Walter.
- <sup>I</sup> Множественные регулярные выражения ищутся при помощи DFA.

## CUDA-grep

Существует паттерн-матчер CUDA-grep. Эта программа, которая строит NFA алгоритмом Томпсона. И при помощи этого автомата находит регулярные выражения в тексте. Эта программа реализована на CUDA.

Эта программа не работала на CUDA 5 из-за ошибок реализации. Мы выслали патч разработчикам, который исправляет эти ошибки. (см. pull requests https://github.com/bkase/CUDA-grep)

Однако сравниться на поиске множества шаблонов, с ним не удалось. Если подать CUDA-grep длинное регулярное выражение  $P_1|\ldots|P_n$ , то в нем наступит переполнение массивов и программа аварийно завершится.

## Реализации. CUDA-grep. pull request.

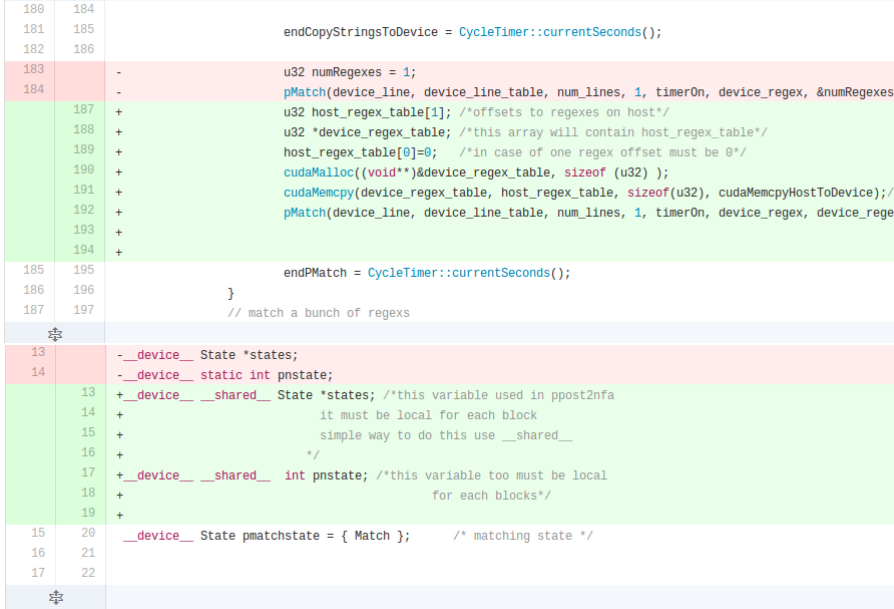

## Замечания о CW,DFA,RK

- $\blacktriangleright$  Commentz-Walter
	- **Самый медленный из этой тройки.**
	- $\blacktriangleright$  Trie для CW строится быстрее всего.
- $\triangleright$  DFA
	- $\triangleright$  быстрее CW, но медленнее Rabin-Karp
	- $\triangleright$  автомат строится медленнее, чем Trie для CW, однако быстрее ищет.
	- $\blacktriangleright$  На более чем 1100-500 словах спад производительности с 1-2гигабит/сек до 2-60 мегабит/сек.
- $\blacktriangleright$  Rabin-Karp
	- **Самый быстрый из трех рассмотренных**
	- <sup>I</sup> Поиск хэш функции занимает больше времени, чем построение Trie и конечного автомата.

# Особенности нашего подхода

В этой работе будет представлен алгоритм Rabin-Karp с применением техники FFDM(будет описано далее) и хэш-функцией hash404(которую придумали авторы доклада).

 $\mathcal{F}$ ł

Для перехода от общей идеи r к конкретной, нужно внести определенность в три вопроса:

- **Какой формулой** задается хэш-функция  $h()$ ?
- Что представляет из себя операция ∈ для множества hashes.
- Что представляет из себя операция ∈ для множества subsP.

Описание предлагаемого алгоритма, хэш-функция

Стоит обратить внимание на 2 факта.

- 1. Хэш функция пересчитывается каждый раз при переходе к следующей букве текста.
- 2. Если среди шаблонов встречаются s разных длин, тогда хэш будет вычисляться ∼ |T|×s раз.

Из этого вытекает, что большая часть вычислений будет приходиться на вычисление хэш-функции.

В связи с этим от хэш-функции нужно потребовать, чтобы она вычислялась на основе своего значения с предыдущего шага и новой буквы.

 $\bm{\mathrm{h}}^{j}$  $\frac{1}{k}$ =h( T[j- $l_k$ +1..j] ) ← Медленно!  $\mathbf{h}_j^j$  $\frac{j}{k}$ =h( T[j], $\mathrm{h}_{k}^{j-1}$  ) — Быстро!

Если хэш вычисляется на основе предыдущего значения и новой буквы, то его называют rolling hash.

## Известные варианты rolling hash.

Поскольку всякая буква имеет свое бинарное представление, будем рассматривать буквы как целые числа.

 $\blacktriangleright$  Rabin-Karp rolling hash  $h(c_1..c_k) = c_1a^{k-1} + ... + c_{k-1}a + c_k$  $h(c_2...c_{k+1}) = (h(c_1...c_k) - c_1a^{k-1})a + c_{k+1}$ 

 $\triangleright$  Cyclic polynomial rolling hash h(c<sub>1</sub>..c<sub>k</sub>) = f(c<sub>1</sub>)<<(k-1) ^ .. ^ f(c<sub>k-1</sub>)<<1 ^ f(c<sub>k</sub>)  $h(c_2...c_{k+1}) = \left( \big( h(c_1...c_k) \cap f(c_1) \leq (k-1) \big) \leq 1 \right) \cap f(c_{k+1})$ где  $f(c_i)$  — некоторая функция, которая обычно использует память.

## Описание предлагаемого алгоритма, хэш-функция

Предлагается взять следующую функцию на роль функции h().

$$
h(a_1...a_k) = (( ( ...((a_1 < m_1)^a a_2)...) < m_{k-1})a_k ) & \text{mask} =
$$
\n
$$
(a_1 << (\sum_{i=1}^{k-1} m_i)) \cap (a_2 << (\sum_{i=2}^{k-1} m_i)) \cap ... \cap (a_{k-1} << (\sum_{i=k-1}^{k-1} m_i)) \cap a_k & \text{mask}
$$

В записи функции h() были использованы следующие обозначения.

 $\triangleright$  <<m<sub>k</sub> — битоый сдвиг влево на m<sub>k</sub> позиций

- $\triangleright$   $\hat{-}$  XOR (побитовое сложение по модулю 2)
- $\triangleright$  &  $-$  Битовое И
- $\blacktriangleright$  mask имеет вид  $2^M 1$

**Пример.** h(a<sub>1</sub>a<sub>2</sub>a<sub>3</sub>) = ((((a<sub>1</sub><<m<sub>1</sub>)<sup> $\alpha$ </sup>a<sub>2</sub>) <m<sub>2</sub>)<sup> $\alpha$ </sup>a<sub>3</sub>) & mask

Чтобы пересчитывать этот хэш на основе предыдущего предлагается следующая схема вычислений:

Описание предлагаемого алгоритма, хэш-функция

Сначала будет представлен алгоритм вычисления хэша, а затем формальное обоснование корректности.

- 1. Вводится массив h длины  $l_s$ . Будем рассматривать элементы этого массива в моменты времени 0,1,2,.. Элементы массива будут обозначаться  $h_i^j$ , здесь  $j$  – время (номер шага),  $i$  — порядковый номер элемента в массиве.
- 2. Перед началом поиска, на нулевом шаге, массив можно оставить неинициализированным:

 $h_i^0 = *, i \in [1..1_s]$ 

- 3. Далее пересчет осуществляется по формуле  $h'_i = (h'_i)^{-1} \lt \le m_{i-1}$   $\cap$  a<sub>i</sub> & mask,  $i \in [1, 2]$ Вычисления идут от старшего индекса 1, к 2.
- 4. И затем первый элемент массива опеределяется следующим СООТНОШЕНИЕМ

 $h'_1 = a_i$  & mask

5. после прохода по  $l_s$  символам в ячейках массива h на местах  $l_1, l_2, \ldots, l_s$  будут храниться искомые хэши.

Оба представления предлагаемой хэш-функция далее будет называться hash404()

1. hash $404_{*}(a_{1}...a_{s})=(((...(a_{1}\langle m_{1})\hat{a}_{2})...) \langle m_{s-1}\rangle\hat{a}_{s})$  & mask

$$
h_s^0 = *;
$$
  
2. hash404(h, a<sub>j</sub>):  $h_n^j = ((h_{n-1}^{j-1} < m_{n-1}) \cap a_j)$  & mask;  
 $h_1^j = a_j$  & mask;

Пример вычисления hash404 от строки "abc".

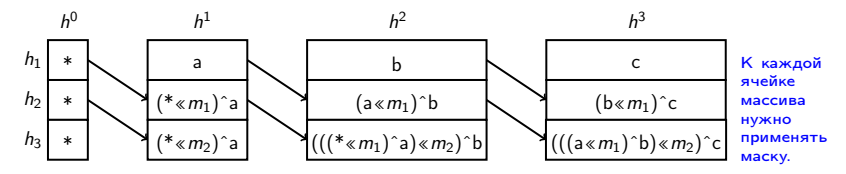

**Утверждение**. Пусть массив h имеет размер N,  $1 \leq q \leq N$  и  $a_1...a_q$  — любые,  $h^0$  — произвольный вектор. Пусть числа  $v_1$ ,  $v_2$ получаются из соотношений  $v_1 =$ hash404 $_*(a_1..a_n)$ ,  $v_2 = h[q]$ , где h получается в результате последовательности действий  $h^1$  = hash404( $h^0$ ,  $a_1$ )  $\mapsto$  ...  $\mapsto$  h $q$  = hash404( $h^{q-1}$ ,  $a_q$ ). Тогда  $v_1 = v_2$ . То есть в h[q] хранится значение hash404 $_*(a_1 \ldots a_q)$ .

Замечание. Если применить сформулированное утверждение для букв  $a_{s+1}$ .. $a_q$ , то получится, что h[q-s] будет хранить значение hash404 $_{*}(a_{s+1}...a_{q}).$ 

Замечание. Если при помощи hash404 и начального вектора  $h^0$  обработано q букв, то нельзя использовать значение h[q+s],  $s \geq 1$ , поскольку в них будет информация о h<sup>0</sup>.

**Утверждение**. Пусть массив h имеет размер N,  $1 \le q \le N$  и  $a_1 \cdot a_q$  – любые.  $h^0$  — произвольный вектор. Пусть числа  $v_1$ ,  $v_2$  получаются из соотношений  $v_1$ =hash404<sub>\*</sub>(a<sub>1</sub>..a<sub>a</sub>),  $v_2$ =h[q], где h получается в результате последовательности действий  $h^1$ =hash404(h<sup>0</sup>,a<sub>1</sub>) $\mapsto$ ... $\mapsto$ h<sup>q</sup>=hash404(h<sup>q-1</sup>,a<sub>a</sub>). Тогда  $v_1 = v_2$ . То есть в h[q] хранится значение hash404 (а1..а,).

**Доказательство.** Пусть  $h^q$  – экземпляр массива h, после применения операторов  $h^1$ =hash404(h,a<sub>1</sub>) $\mapsto$ ... $\mapsto$ h<sup>q</sup>=hash404(h<sup>q-1</sup>,a<sub>a</sub>). Докажем утверждение индукцией по q. База.  $q=1$ . hash404.  $(a_1) = a_1$  & mask.  $h^1$ =hash404(h,a<sub>1</sub>),  $h^1$ [1]=a; & mask hash404<sub>\*</sub> $(a_1) = h^1[1]$ . База доказана.

**Утверждение.** Пусть массив h имеет размер N,  $1 \leq q \leq N$  и  $a_1 \cdot a_q$  – любые.  $h^0$  — произвольный вектор. Пусть числа  $v_1$ ,  $v_2$  получаются из соотношений  $v_1$ =hash404<sub>\*</sub>( $a_1..a_q$ ),  $v_2$ =h[q], где h получается в результате последовательности действий  $h^1$ =hash404(h<sup>0</sup>,a<sub>1</sub>) $\mapsto$ ... $\mapsto$ h<sup>q</sup>=hash404(h<sup>q-1</sup>,a<sub>a</sub>). Тогда  $v_1 = v_2$ . То есть в h[q] хранится значение hash404 (а1..а,).

**Доказательство.** Пусть  $h^q$  – экземпляр массива h, после применения операторов  $h^1$ =hash404(h,a<sub>1</sub>) $\mapsto$ ... $\mapsto$ h<sup>q</sup>=hash404(h<sup>q-1</sup>,a<sub>a</sub>). Докажем утверждение индукцией по q. Пусть для q-1 верно утверждение.

**Утверждение.** Пусть массив h имеет размер N,  $1 \leq q \leq N$  и  $a_1 \cdot a_q$  – любые,  $h^0$  — произвольный вектор. Пусть числа  $v_1$ ,  $v_2$  получаются из соотношений  $v_1$ =hash404<sub>\*</sub>(a<sub>1</sub>..a<sub>a</sub>),  $v_2$ =h[q], где h получается в результате последовательности действий  $h^1$ =hash404(h<sup>0</sup>,a<sub>1</sub>) $\mapsto$ ... $\mapsto$ h<sup>q</sup>=hash404(h<sup>q-1</sup>,a<sub>a</sub>). Тогда  $v_1 = v_2$ . То есть в h[q] хранится значение hash404 $_*(a_1..a_q)$ .

**Доказательство.** Пусть  $h^q$  – экземпляр массива h, после применения операторов  $h^1$ =hash404(h,a<sub>1</sub>) $\mapsto$ ... $\mapsto$ h<sup>q</sup>=hash404(h<sup>q-1</sup>,a<sub>q</sub>). Докажем утверждение индукцией по q. Докажем, что верно и при q.  $h^{q-1}[q-1] = hash404_{*}(a_1..a_{q-1})$  $h^{q}[q] = (h^{q-1}[q-1] \times m_{q-1})$  a<sub>a</sub> & mask =  $(hash404_*(a_1..a_{q-1})$ «m<sub>q-1</sub>)<sup>2</sup>a<sub>g</sub> & mask =  $\left( \left( \dots ((a_1 \times m_1)^2 a_2) \dots ) \times m_{q-2} \right)^2 a_{q-1} \right)$  & mask  $\right) \times m_{q-1}^2 a_q$  & mask =<br> $\left( \left( \dots ((a_1 \times m_1)^2 a_2) \dots ) \times m_{q-2} \right)^2 a_{q-1} \right)$   $\right)$   $\times m_{q-1}^2 a_q$  & mask =  $hash404*(a_{1...}a_{n})$ 

**Утверждение.** Пусть массив h имеет размер N,  $1 \leq q \leq N$  и  $a_1 \cdot a_q$  – любые,  $h^0$  — произвольный вектор. Пусть числа  $v_1$ ,  $v_2$  получаются из соотношений  $v_1$ =hash404<sub>\*</sub>(a<sub>1</sub>..a<sub>a</sub>),  $v_2$ =h[q], где h получается в результате последовательности действий  $h^1$  = hash404( $h^0$ ,  $a_1$ )  $\mapsto$  ...  $\mapsto$   $h^q$  = hash404( $h^{q-1}$ ,  $a_q$ ). Тогда  $v_1 = v_2$ . То есть в h[q] хранится значение hash404 $_*(a_1..a_q)$ .

**Доказательство.** Пусть  $h^q$  – экземпляр массива  $h$ , после применения операторов  $h^1$ =hash404(h,a<sub>1</sub>) $\mapsto$ ... $\mapsto$ h<sup>q</sup>=hash404(h<sup>q-1</sup>,a<sub>q</sub>). Докажем утверждение индукцией по q. Докажем, что верно и при q. по предположению  $h^{q-1}[q-1] = hash404_{*}(a_1...a_{q-1})$ индукции имеем  $h^{q}[q] = (h^{q-1}[q-1] \times m_{q-1})$  a<sub>a</sub> & mask =  $(hash404_*(a_1..a_{q-1})$ «m<sub>q-1</sub>)<sup>2</sup>a<sub>g</sub> & mask =  $((\dots((a_1\! \times m_1)^a_2)...\times m_{q-2})^a_{q-1})$  & mask  $)$  « $m_{q-1}$  a<sub>q</sub> & mask =<br> $((\dots((a_1\! \times m_1)^a_2)...\times m_{q-2})^a_{q-1})^a$  (« $m_{q-1}$  a<sub>q</sub> & mask =  $hash404*(a_{1...}a_{n})$ 

**Утверждение.** Пусть массив h имеет размер N,  $1 \leq q \leq N$  и  $a_1 \cdot a_q$  – любые,  $h^0$  — произвольный вектор. Пусть числа  $v_1$ ,  $v_2$  получаются из соотношений  $v_1$ =hash404<sub>\*</sub>(a<sub>1</sub>..a<sub>a</sub>),  $v_2$ =h[q], где h получается в результате последовательности действий  $h^1$  = hash404( $h^0$ ,  $a_1$ )  $\mapsto$  ...  $\mapsto$   $h^q$  = hash404( $h^{q-1}$ ,  $a_q$ ). Тогда  $v_1 = v_2$ . То есть в h[q] хранится значение hash404 $_*(a_1..a_q)$ .

**Доказательство.** Пусть  $h^q$  – экземпляр массива  $h$ , после применения операторов  $h^1$ =hash404(h,a<sub>1</sub>) $\mapsto$ ... $\mapsto$ h<sup>q</sup>=hash404(h<sup>q-1</sup>,a<sub>q</sub>). Докажем утверждение индукцией по q. Докажем, что верно и при q. по определению hash404  $h^{q-1}[q-1] = hash404_{*}(a_1...a_{q-1})$ имеем тождество  $h^q[q] = (h^{q-1}[q-1] \times m_{q-1})$  a<sub>a</sub> & mask =  $(hash404_*(a_1..a_{q-1})$ «m<sub>q-1</sub>)<sup>2</sup>a<sub>g</sub> & mask =  $((\dots((a_1\! \times m_1)^a_2)...\times m_{q-2})^a_{q-1})$  & mask  $)$  « $m_{q-1}$  a<sub>q</sub> & mask =<br> $((\dots((a_1\! \times m_1)^a_2)...\times m_{q-2})^a_{q-1})^a$  (« $m_{q-1}$  a<sub>q</sub> & mask = hash404 $_{*}(a_{1}...a_{n})$ 

**Утверждение.** Пусть массив h имеет размер N,  $1 \leq q \leq N$  и  $a_1 \cdot a_q$  – любые.  $h^0$  — произвольный вектор. Пусть числа  $v_1$ ,  $v_2$  получаются из соотношений  $v_1$ =hash404<sub>\*</sub>( $a_1..a_q$ ),  $v_2$ =h[q], где h получается в результате последовательности действий  $h^1$ =hash404(h<sup>0</sup>,a<sub>1</sub>) $\mapsto$ ... $\mapsto$ h<sup>q</sup>=hash404(h<sup>q-1</sup>,a<sub>a</sub>). Тогда  $v_1 = v_2$ . То есть в h[q] хранится значение hash404 (а1..а,).

**Доказательство.** Пусть  $h^q$  – экземпляр массива h, после применения операторов  $h^1$ =hash404(h,a<sub>1</sub>) $\mapsto$ ... $\mapsto$ h $q$ =hash404(h $q-1$ ,a<sub>q</sub>). Докажем утверждение индукцией по q.

AnswerM, 470 Bepho in ppM q.

\n
$$
h^{q-1}[q-1] = \text{hash404}_{*}(a_{1}...a_{q-1})
$$
\n
$$
h^{q}[q] = (h^{q-1}[q-1] \ll m_{q-1})^a{}_q \& \text{mask} =
$$
\n
$$
h^{q}[q] = ((h^{q-1}[q-1] \ll m_{q-1})^a{}_q \& \text{mask})^a{}_q =
$$
\n
$$
h^{q}[q] = ((h^{q-1}[q-1] \ll m_{q-1})^a{}_q \& \text{mask})^a{}_q =
$$
\n
$$
h^{q}[q] = ((h^{q-1}[q-1] \ll m_{q-1})^a{}_q \& \text{mask})^a{}_q =
$$
\n
$$
h^{q}[q] = ((h^{q-1}[q-1] \ll m_{q-1})^a{}_q \& \text{mask})^a{}_q =
$$
\n
$$
h^{q}[q] = (h^{q-1}[q-1] \ll m_{q-1})^a{}_q \& \text{mask})^a{}_q =
$$
\n
$$
h^{q}[q] = (h^{q-1}[q-1] \ll m_{q-1})^a{}_q \& \text{mask})^a{}_q =
$$
\n
$$
h^{q}[q] = (h^{q-1}[q-1] \ll m_{q-1})^a{}_q \& \text{mask})^a{}_q =
$$
\n
$$
h^{q}[q] = (h^{q-1}[q-1] \ll m_{q-1})^a{}_q \& \text{mask})^a{}_q =
$$
\n
$$
h^{q}[q] = (h^{q-1}[q-1] \ll m_{q-1})^a{}_q \& \text{mask})^a{}_q =
$$
\n
$$
h^{q}[q] = (h^{q-1}[q-1] \ll m_{q-1})^a{}_q \& \text{mask})^a{}_q =
$$
\n
$$
h^{q}[q] = (h^{q-1}[q-1] \ll m_{q-1})^a{}_q \& \text{mask})^a{}_q =
$$
\n
$$
h^{q}[q] = (h^{q-1}[q-1] \ll m_{q-1})^a{}_q \& \text{mask})^a{}_q =
$$
\n<math display="block</p>

**Утверждение.** Пусть массив h имеет размер N,  $1 \leq q \leq N$  и  $a_1 \cdot a_q$  – любые,  $h^0$  — произвольный вектор. Пусть числа  $v_1$ ,  $v_2$  получаются из соотношений  $v_1$ =hash404<sub>\*</sub>(a<sub>1</sub>..a<sub>a</sub>),  $v_2$ =h[q], где h получается в результате последовательности действий  $h^1$  = hash404( $h^0$ ,  $a_1$ )  $\mapsto$  ...  $\mapsto$   $h^q$  = hash404( $h^{q-1}$ ,  $a_q$ ). Тогда  $v_1 = v_2$ . То есть в h[q] хранится значение hash404 $_*(a_1..a_q)$ .

**Доказательство.** Пусть  $h^q$  – экземпляр массива  $h$ , после применения операторов  $h^1$ =hash404(h,a<sub>1</sub>) $\mapsto$ ... $\mapsto$ h $q$ =hash404(h $q-1$ ,a<sub>q</sub>). Докажем утверждение индукцией по q. Докажем, что верно и при q. раскрываем  $hash404_*$  $h^{q-1}[q-1] = hash404_{*}(a_1...a_{q-1})$ по определению  $h^{q}[q] = (h^{q-1}[q-1] \times m_{q-1})$  a<sub>q</sub> & mask =  $(hash404_*(a_1..a_{q-1})$ «m<sub>q-1</sub>)<sup>2</sup>a<sub>g</sub> & mask =  $((\ldots((a_1\! \times m_1)^a a_2)\ldots)\times m_{q-2})a_{q-1}) & \text{thus } m_{q-1}a_q & \text{thus } =$ <br> $((\ldots((a_1\! \times m_1)^a a_2)\ldots)\times m_{q-2})a_{q-1}) & \text{thus } m_{q-1}a_q & \text{thus } =$ hash404 $_{*}(a_{1}..a_{q})$ 

**Утверждение**. Пусть массив h имеет размер N,  $1 \le q \le N$  и  $a_1 \cdot a_q$  – любые.  $h^0$  — произвольный вектор. Пусть числа  $v_1$ ,  $v_2$  получаются из соотношений  $v_1$ =hash404<sub>\*</sub>(a<sub>1</sub>..a<sub>a</sub>),  $v_2$ =h[q], где h получается в результате последовательности действий  $h^1$ =hash404(h<sup>0</sup>,a<sub>1</sub>) $\mapsto$ ... $\mapsto$ h<sup>q</sup>=hash404(h<sup>q-1</sup>,a<sub>a</sub>). Тогда  $v_1 = v_2$ . То есть в h[q] хранится значение hash404 $_*(a_1..a_q)$ .

**Доказательство.** Пусть  $h^q$  – экземпляр массива h, после применения операторов  $h^1$ =hash404(h,a<sub>1</sub>) $\mapsto$ ... $\mapsto$ h<sup>q</sup>=hash404(h<sup>q-1</sup>,a<sub>q</sub>). Докажем утверждение индукцией по q.

Докажем, что верно и при q. Убирем mask внутри больших скобок  $h^{q-1}[q-1] = hash404_{*}(a_1...a_{q-1})$  $mask=2^M-1$  $((A\&mask)$ «k) & mask=  $h^{q}[q] = (h^{q-1}[q-1] \times m_{q-1})$  a<sub>a</sub> & mask =  $((A\%2^M)2^k)\%2^M=(A2^k)\%2^M=$  $(hash404_*(a_1..a_{q-1})$ «m<sub>a-1</sub>)<sup>-</sup>a<sub>g</sub> & mask =  $(A<sub>K</sub>)$  & mask  $\left(\left(\dots((a_1\! \times \! m_1)^{\hat{}}a_2)...\right)\! \times \! m_{q-2})^{\hat{}}a_{q-1}\right)$  & mask  $\right)\! \times\! m_{q-1}^{\hat{}}a_q$  & mask  $=$  $\Bigg(\big(\left( ...\left( \left( a_{1}\kappa m_{1}\right) ^{\wedge}a_{2}\right) ...\right) \kappa m_{q-2}\big) ^{\wedge}a_{q-1}\ \big)\ \Bigg) \kappa m_{q-1}^{\wedge}a_{q}\ \&\ \text{mask}=$ 

hash404 $_{*}$ (a<sub>1</sub>..a<sub>2</sub>)

**Утверждение.** Пусть массив h имеет размер N,  $1 \leq q \leq N$  и  $a_1 \cdot a_q$  – любые,  $h^0$  — произвольный вектор. Пусть числа  $v_1$ ,  $v_2$  получаются из соотношений  $v_1$ =hash404<sub>\*</sub>(a<sub>1</sub>..a<sub>a</sub>), v<sub>2</sub>=h[q], где h получается в результате последовательности действий  $h^1$  = hash404( $h^0$ ,  $a_1$ )  $\mapsto$  ...  $\mapsto$   $h^q$  = hash404( $h^{q-1}$ ,  $a_q$ ). Тогда  $v_1 = v_2$ . То есть в h[q] хранится значение hash404 $_*(a_1..a_q)$ .

**Доказательство.** Пусть  $h^q$  – экземпляр массива  $h$ , после применения операторов  $h^1$ =hash404(h,a<sub>1</sub>) $\mapsto$ ... $\mapsto$ h<sup>q</sup>=hash404(h<sup>q-1</sup>,a<sub>q</sub>). Докажем утверждение индукцией по q. Докажем, что верно и при q. Сворачиваем выражение  $h^{q-1}[q-1] = hash404_{*}(a_1..a_{q-1})$ по определению hash $404_*$  $h^{q}[q] = (h^{q-1}[q-1] \times m_{q-1})$  a<sub>q</sub> & mask =  $(hash404_*(a_1..a_{q-1})$ «m<sub>q-1</sub>)<sup>2</sup>a<sub>g</sub> & mask =  $((\ldots((a_1\!*\!m_1)^a_2)\ldots)*m_{q-2})a_{q-1}) &$  mask  $)*m_{q-1}a_q &$  mask =<br> $((\ldots((a_1\!*\!m_1)^a_2)\ldots)*m_{q-2})a_{q-1}) &$   $*\!m_{q-1}a_q &$  mask =  $hash404_*(a_1..a_n)$ 

Описание предлагаемого алгоритма, хэш-функция, C

#### $6$  XOR  $+$  6 SHIFTS  $+$  1 AND на каждый символ текста

```
define hash404(h,w) do{ \
 h[6]=( (h[5] << shifts[6]) ^ (unsigned)( (unsigned char)(*w)))&mask;\
 h[5]=( (h[4] \langle shifts[5]) \hat{ } (unsigned)( (unsigned char)(*w)) );
 h[4]=( (h[3] \langle shifts[4]) \hat{ } (unsigned)( (unsigned char)(*w)) );
 h[3]=( (h[2] << shifts[3]) ^ (unsigned)( (unsigned char)(*w)) );\
 h[2]=( (h[1] << shifts[2]) ^ (unsigned)( (unsigned char)(*w)) );\
h[1]=( (h[0] << shifts[1]) ^ (unsigned)( (unsigned char)(*w)) );\
h[0]=( \text{(unsigned)}\left(\text{ (unsigned char)}(*\texttt{w})\right) );
}while(0)
```
Сравнение хэш-функций.

- rabinkarp $(c_1..c_k) = c_1a^{k-1} + ... + c_{k-1}a + c_k$
- $\triangleright$  cpoly(c<sub>1</sub>..c<sub>k</sub>)=f(c<sub>1</sub>)<<(k-1) ^..^ f(c<sub>k-1</sub>)<<1 ^ f(c<sub>k</sub>)
- **►** hash $404*(c_1..c_k) = ((( (c_1\langle\langle m_1\rangle^c c_2\rangle^c \cdot \langle\langle\langle m_{k-1}\rangle^c c_k\rangle^c$
- 1. Производительность хэш-функции(Megabit/sec).
- 2. На скольки словах будет первая коллизия.

## Описание предлагаемого алгоритма, pref+suff

 ${\bf 3}$ амечание. Шаблоны имеют длины  $l_1 < ... < l_s.$  Если число  $s$ велико, тогда на каждый символ текста придется делать много проверок типа (\*) (\*\*). Это пагубно влияет на производительность.

$$
\begin{array}{ll}\n (*) & \text{if } (h_{l_i} \in \text{ hashes}) \\
 (**) & \text{if } (T[j-l_i+1, \ldots, j] \in \text{subsP}) \\
 & \text{print } j, T[j-l_i+1, \ldots, j]\n \end{array}
$$

Если число s велико, то предлагается взять  $p < s$  и новые длины  $d_1, ..., d_p$ . После чего от каждого шаблона брать префикс длины  $d_i$ . И вместо шаблонов искать префиксы. В случае совпадения префикса сохранять позицию. А после прохода по некоторому участку текста проверять суффиксы. Замечание. Далее будет показано, как сильно будет влиять на производительность выбор  $p$  и  $\{d_i\}$ 

## Описание предлагаемого алгоритма, pref+suff

- I В левой колонки расположены шаблоны, от которых будут выделяться префиксы длин 3 и 5.
- **•** В правой колонке префикс + множество суффиксов.
- I От шаблона будет отделяться префикс максимально возможной длины.

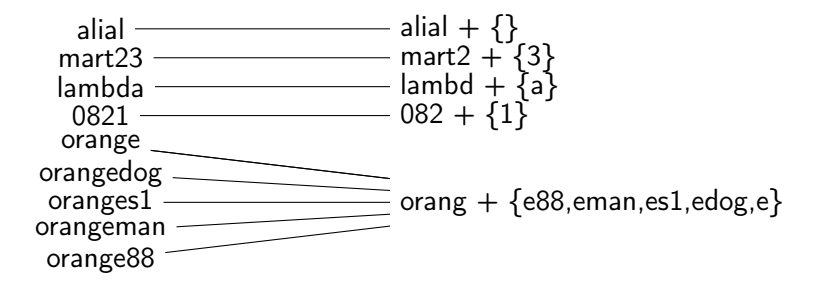

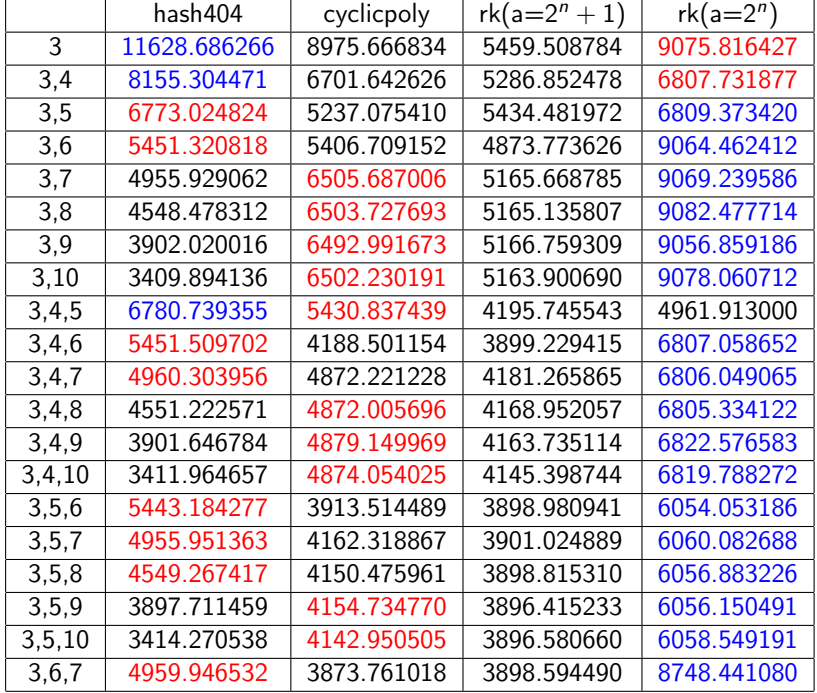

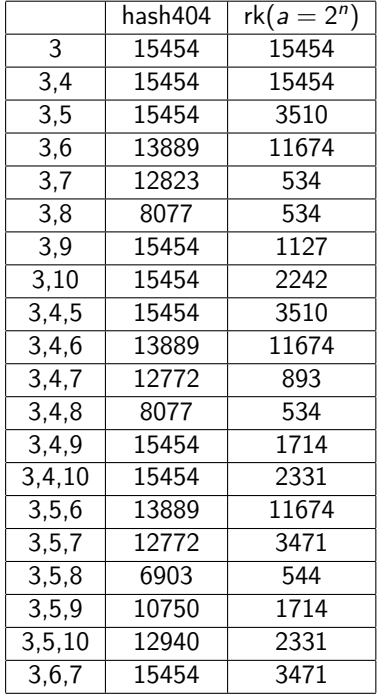

- **В таблице количество тестовых** шаблонов, которых удалось отобразить хэш-функцией без коллизий.
- $\blacktriangleright$  rk(a=2<sup>n</sup>) RabinKarp rolling hash,  $a=2^n$ . Перебирались все  $n \in [0..31]$ .
- $\triangleright$  У hash404 перебирались все возможные сдвиги  ${m_i}$

#### Описание предлагаемого алгоритма, операция  $\in$

Нужно определить операцию  $\in$  для множества hashes и subsP. (\*) if  $(h_k \in \text{hashes})$ (\*\*) if  $(T[j-1j+1,...,j]$  ∈ subsP) print j,  $T[i-l_{i+1},...,i]$ 

Самое простое решение. Завести пару массивов, длиной как максимальное значение хэш-функции  $h_{\text{max}}$ 

- $\triangleright$  for(...) hashes[i]=NIL;
- hashes[hash(P<sub>i</sub>)]=hash(P<sub>i</sub>)
- Torga  $\forall$  h  $\in$  Im(hash) верно h  $\in$  hashes  $\Leftrightarrow$  h==hashes[h]

#### Однако памяти не хватит.

Для проверки (\*\*) тоже можно поступить аналогично и аналогично памяти не хватит.

## Операция  $\in$  и First Fit Decrease Method

FFDM применяется для решения следующей задачи. Пусть есть пары (key<sub>i</sub>,val<sub>i</sub>),  $i \in [1..n]$  $key_i$  — попарно различные числа.  $val_i$  — произвольные объекты. Требуется реализовать функцию

\n
$$
\text{ffdm} : [0..N] \rightarrow \{ \text{val}_1, \ldots, \text{val}_n \}
$$
\n

\n\n $\text{ffdm}(k) = \n \begin{cases}\n \text{val}_i, & \text{if } k == \text{key}_i, \\
 \text{npousB}, & \text{unaue}\n \end{cases}$ \n

Эту технику можно использовать для проверок (\*), (\*\*). hashes= $\{hash(P_1), \ldots, hash(P_n)\}$ Пусть hash инъективен на subsP. (\*)  $key_i = val_i = hash(P_i)$  $h \in$  hashes  $\Leftrightarrow$  h==ffdm(h)  $(**)$  key<sub>j</sub>=hash $(P_i)$  val<sub>j</sub>= $P_i$  $S \in subsP \Leftrightarrow S = ffdm(hash(S))$
Утверждение 1. Пусть  $f : A \rightarrow B$ ,  $B \subset A$ .  $Im(f) = B, \forall b \in B$   $f(b) = b$ Тогда h ∈ B ⇔ f (h) = h

\n
$$
\text{ffdm} : [0..N] \rightarrow \{ \text{val}_1, \ldots, \text{val}_n \}
$$
\n

\n\n $\text{ffdm}(k) = \n \begin{cases}\n \text{val}_i, & \text{if } k == \text{key}_i \\
 \text{npous}, & \text{unaque}\n \end{cases}$ \n

Доказательство.

$$
1. \ \mathsf{Myctb} \ f(h) {=} h \Rightarrow B \ni f(h) = h
$$

2. Пусть  $h \in B \Rightarrow f(h) = h$  по условию.

**Утверждение 2.** Пусть key<sub>i</sub>=hash(P<sub>i</sub>), val<sub>i</sub>=hash(P<sub>i</sub>), тогда h ∈ hashes ⇔ h==ffdm(h) Доказательство.  $A = \mathbb{Z}$ ,  $B =$ hashes,  $B \subset A$ , lm(ffdm)=hashes  $∀h ∈ B$ , ffdm(h)=ffdm(hash(P<sub>i</sub>))=hash(P<sub>i</sub>)=h. Берем f=ffdm. По утв. 1 получаем требуемое. **Утверждение 3**. Пусть key;=hash(P;), val;=P;, тогда S ∈ subsP ⇔ S==ffdm(hash(S)) Доказательство.  $A = \Sigma^*, B = \textsf{subsP}, f = \textsf{ffdm} \circ \textsf{hash},$  $Im(f) = subsP = B$  $\forall P_i = b \in B$   $f(b) = f(P_i) = \text{ffdm}(\text{hash}(P_i)) = P_i = b$ По утв. 1 получаем требуемое.

# Построение отображения ffdm

- 1. Выбираем число t, удовлетворяющее условию key<sub>max</sub>  $\lt t^2$
- 2. Рассматриваем квадратную матрицу размера  $t \times t$ .
- $3.$  Помещаем каждое val; в эту матрицу. Позиция определяется числами  $(x,y)$ , где  $y=key_i/t$ , и  $x=key_i$  mod t
- 4. Будем сдвигать очередную строку вправо, пока никакой ее элемент не будет лежать в одном столбце с элементами из предыдущих строк. Смещения кладем в массив r.
- 5. После таких сдвигов в каждом столбце матрицы будет не более одного элемента. Проецируем матрицу на линейный массив С: столбец->элемент массива.

Теперь для вычисления функции нужно проделать следующие действия.  $y=$ key/t  $x = \text{key}$  mod t  $index=r[y]+x$  $ffdm(key)=C[index]$ 

K={0, 3, 4, 7, 10, 13, 15, 18, 19, 21, 22, 24, 26, 29, 30, 34}  $V = \{v_0, v_3, v_4, v_7, v_{10}, v_{13}, v_{15}, v_{18}, v_{19}, v_{21}, v_{22}, v_{24}, v_{26}, v_{29}, v_{30}, v_{34}\}$ 

 $0 \t1 \t2 \t3 \t4 \t5$  $\Delta$  |  $- + + - - - -$ 1. Выбираем число t, удовлетворяющее 0  $\blacksquare$  $\ddot{\phantom{a}}$  $\sim$   $\frac{1}{2}$   $\sim$   $\sim$   $\sim$   $\sim$   $\sim$   $\sim$   $\sim$  условию key<sub>max</sub>  $\lt t^2$  $\mathbf{1}$ 4 . . . . .  $5 - 1$ and the state of the state of the  $r[0]=0$  v0 . . v3 v4  $r[1]=1$  $. v7 . v10$  $r [2] = 5$  $. v13. v15.$  $r [3] = 9$ v18 v19 . v21 v22  $r [4] = 14$ v24 . v26 . . v29  $r [5] = 7$ v30.  $\sqrt{34}$ .  $\sim$ vals: v0 . v7 v3 v4 v10 v13 v30 v15 v18 v19 v34 v21 v22 v24 . v26 . . v29 9 10 11 12 13 14 15 16 17 18 19 index: 0 1 2 3 4 5 6  $7^{\circ}$ 8

K={0, 3, 4, 7, 10, 13, 15, 18, 19, 21, 22, 24, 26, 29, 30, 34}  $V=\{v_0,v_3,v_4,v_7,v_{10},v_{13},v_{15},v_{18},v_{19},v_{21},v_{22},v_{24},v_{26},v_{29},v_{30},v_{34}\}$ 

A | 0 1 2 3 4 5 --+ ---- ---- ---- ---- ---- ---- - 0 | . . . . . . . . . . . . . . . **.** 1 | . . . . . . 2. Рассматриваем квадратную матрицу, 2 | . . . . . . размера t×t., t=6 3 | . . . . . . 4 | . . . . . . 5 | . . . . . .  $r[0]=0$  v0 . . v3 v4  $r [1]=1$  . v7 . . v10 .<br> $r [2]=5$  . v1  $r [2] = 5$  . v13 . v15 . .<br> $r [3] = 9$  v18 v1  $r [3]=9$  v18 v19 . v21 v22 <br> $r [4]=14$  $r [4] = 14$ <br> $r [5] = 7$   $r 30$   $r 30$   $r 34$   $r 24$   $r 26$   $r 29$ r v34 . vals: v0 . v7 v3 v4 v10 v13 v30 v15 v18 v19 v34 v21 v22 v24 . v26 . . v29 index: 0 1 2 3 4 5 6 7 8 9 10 11 12 13 14 15 16 17 18 19

K={0, 3, 4, 7, 10, 13, 15, 18, 19, 21, 22, 24, 26, 29, 30, 34}  $V = \{v_0, v_3, v_4, v_7, v_{10}, v_{13}, v_{15}, v_{18}, v_{19}, v_{21}, v_{22}, v_{24}, v_{26}, v_{29}, v_{30}, v_{34}\}$ 

 $\Delta$  1  $0 \quad 1 \quad 2 \quad 3 \quad 4 \quad 5$  $- + + - - 0<sup>-1</sup>$  $v<sub>0</sub>$  $\mathbf{v} = \mathbf{v}$   $\mathbf{v} = \mathbf{v}$  $\mathcal{L}$ 3. Помещаем каждое val; в эту матрицу.  $\sqrt{7}$   $\sqrt{7}$   $\sqrt{7$  $1 \mid$ Позиция определяется числами  $(x,y)$ , где  $2 \mid \cdot \cdot \cdot \text{v13} \cdot \cdot \text{v15} \cdot \cdot$  $y=key_i/t$ ,  $u = key_i$  mod t 3 | v18 v19 . v21 v22 4 | v24 . v26 . . v29  $5 \mid v30$ , ,  $v34$  $r[0]=0$  v0 . . v3 v4  $r[1]=1$  $. v7 . v10 .$  $r [2] = 5$  $. v13. v15.$  $r [3] = 9$ v18 v19 . v21 v22  $r [4] = 14$ v24 . v26 . . v29  $r [5] = 7$ v30.  $\sqrt{34}$ .  $\ddot{\phantom{a}}$ vals: v0 . v7 v3 v4 v10 v13 v30 v15 v18 v19 v34 v21 v22 v24 . v26 . . v29 index: 0 1 2 3 4 5 6  $7^{\circ}$ 8 9 10 11 12 13 14 15 16 17 18 19

K={0, 3, 4, 7, 10, 13, 15, 18, 19, 21, 22, 24, 26, 29, 30, 34}  $V = \{v_0, v_3, v_4, v_7, v_{10}, v_{13}, v_{15}, v_{18}, v_{19}, v_{21}, v_{22}, v_{24}, v_{26}, v_{29}, v_{30}, v_{34}\}$ 

 $\Delta$  |  $0 \t 1 \t 2 \t 3$  $4\overline{ }$ 5  $- + + - - - -$ 4. Будем сдвигать очередную строку  $\mathbf{v} = \mathbf{v}$   $\mathbf{v} = \mathbf{v}$  $0<sub>1</sub>$  $v<sub>0</sub>$  $1 \quad |$ у труди и страво, пока никакой ее элемент не будет у труди. См. 10 и страво, пока никакой ее элемент не будет . v13 . v15 . . лежать в одном столбце с элементами из  $2 \mid$ 3 | v18 v19 . v21 v22 . предыдущих строк.  $4 \mid v24 \cdot v26 \cdot$  $\sqrt{29}$  $5 \mid v30$ , ,  $v34$  $r[0]=0$  v0 . . v3 v4  $r[1]=1$  ,  $v7$  ,  $v10$  $r [2] = 5$  $v13 + v15$ .  $r [3] = 9$ v18 v19 . v21 v22  $r [4] = 14$  $v24$  .  $v26$  . .  $v29$  $r [5] = 7$  $v30$ .  $\cdot$   $\cdot$   $\cdot$   $\sqrt{34}$  . vals: v0 . v7 v3 v4 v10 v13 v30 v15 v18 v19 v34 v21 v22 v24 . v26 . . v29 index: 0 1 2 3 4 5  $\overline{7}$ 8 9 10 11 12 13 14 15 16 17 18 19 - 6

K={0, 3, 4, 7, 10, 13, 15, 18, 19, 21, 22, 24, 26, 29, 30, 34}  $V = \{v_0, v_3, v_4, v_7, v_{10}, v_{13}, v_{15}, v_{18}, v_{19}, v_{21}, v_{22}, v_{24}, v_{26}, v_{29}, v_{30}, v_{34}\}$ 

 $\Delta$  |  $0 \t 1 \t 2 \t 3$  $\overline{4}$ 5  $- - + - -$ 5. После таких сдвигов в каждом столбце  $. v3 v4 .$  $\Omega$  $\blacksquare$  $v<sub>0</sub>$  $\mathbf{1}$  $\mathbf{L}$ v7.  $v10$ . матрицы будет не более одного элемента.  $\sim$   $\sim$ v13 . v15 . Проецируем матрицу на линейный мас- $2<sub>1</sub>$ **Contract** 3 | v18 v19 . v21 v22 . сив: столбец→элемент массива.  $4 \mid v24 \cdot v26 \cdot$  $\frac{\sqrt{29}}{2}$  $5 \mid v30$ , ,  $v34$  $r[0]=0$  v0, v3 v4  $r [1] = 1$  $. v7 . v10$  $r [2] = 5$  $v13$   $v15$   $v15$  $\mathbf{L}$  $r [3] = 9$ v18 v19 . v21 v22  $r [4] = 14$ v24 . v26 . . v29  $r [5] = 7$ v30.  $\sqrt{34}$ .  $\ddot{\phantom{a}}$ vals: v0 . v7 v3 v4 v10 v13 v30 v15 v18 v19 v34 v21 v22 v24 . v26 . . v29 9 10 11 12 13 14 15 16 17 18 19 index: 0 1 2 3 4 5 8 -6  $\overline{7}$ 

 $K = \{0, 3, 4, 7, 10, 13, 15, 18, 19, 21, 22, 24, 26, 29, 30, 34\}$  $V = \{v_0, v_3, v_4, v_7, v_{10}, v_{13}, v_{15}, v_{18}, v_{19}, v_{21}, v_{22}, v_{24}, v_{26}, v_{29}, v_{30}, v_{34}\}$ 

 $\Delta$  |  $0 \qquad 1 \qquad 2 \qquad 3 \qquad 4 \qquad 5$ 6. Что бы получить val; по  $key_i$  нужно --+------------------------использовать вот эту формулу:  $0<sup>1</sup>$  $v<sub>0</sub>$  $\mathbf{v}^3$   $\mathbf{v}^4$  $\cdot$  $v = \frac{ke}{t}$  $1 \quad |$  $v7$  .  $v10$  .  $x = \text{key}$  mod t 2 | . v13 . v15 . .  $index=r[y]+x$  $3 \mid v18 v19$   $v21 v22$  $4 \mid v24 \cdot v26 \cdot v25 \cdot v29$  ffdm(key)=C[index]  $5 \mid v30$ , ,  $v34$  $r[0]=0$  v0 . . v3 v4  $r[1]=1$  $. v7 . v10$  $r [2] = 5$  $. v13. v15.$  $r [3] = 9$ v18 v19 . v21 v22  $r [4] = 14$ v24 . v26 . . v29  $r [5] = 7$ v30.  $\sqrt{34}$ .  $\sim$ vals: v0 . v7 v3 v4 v10 v13 v30 v15 v18 v19 v34 v21 v22 v24 . v26 . . v29 index: 0 1 2 3 4 5 6 7 8 9 10 11 12 13 14 15 16 17 18 19

```
for(unsigned i=0;i<textlen-6;i++) {
hash404(h,w):
 if( ffdm_checkhash(h[2]) ) {
   unsigned offset3=ffdm_get_offset(h[2]);
   if(/*проверяем совпадение букв*/
      (w[0] = (words+offset3)[2]) &&
      (w[-1] == (words+offset3) [1]) &&
      (w[-2] == (words+offset3)[0]) &&
               !(words+offset3)[3]
    \lambda{/* нашлось вхождение. */}
 }
 if( ffdm_checkhash(h[6]) ) {
   unsigned offset7=ffdm_get_offset(h[6]);
   if(
      (w[0] == (words+offset7)[6]) &&
      (w[-1] == (words+offset7)[5]) &&
      (w[-2] == (words+offset7)[4]) &&
      (w[-3] == (words+offset7)[3]) &&
      (w[-4] == (words+offset7)[2]) &&
      (w[-5] == (words+offset7)[1]) &&
      (w[-6] == (words+offset7)[0]) &&
               !(words+offset7)[7]
     )
    {/* нашлось вхождение. */}
  }
  W++;
}
```
На этом слайде представлено вычислительное ядро, которое ищет префиксы от шаблонов.

(\*) В рамках этой работы был написан генератор, который генерирует такие вычислительные ядра.

(\*) Префиксы имеют длины 3 и 7.

(\*) Перед этим циклом был обработан начальный кусок текста длиной 6 на предмет вхождения шаблонов длины 3.

(\*) цикл начинает работу с 7 символа и проходит по всему тексту.

(\*) w - указатель на текст.

```
for(unsigned i=0;i<textlen-6;i++) {
hash404(h,w):
 if( ffdm_checkhash(h[2]) ) {
   unsigned offset3=ffdm_get_offset(h[2]);
   if(/*проверяем совпадение букв*/
      (w[0] = (words+offset3)[2]) &&
      (w[-1] == (words+offset3)[1]) &&
      (w[-2] == (words+offset3)[0]) &&
               !(words+offset3)[3]
    \lambda{/* нашлось вхождение. */}
 }
 if( ffdm_checkhash(h[6]) ) {
   unsigned offset7=ffdm_get_offset(h[6]);
   if(
      (w[0] == (words+offset7)[6]) &&
      (w[-1] == (words+offset7)[5]) &&
      (w[-2] == (words+offset7)[4]) &&
      (w[-3] == (words+offset7)[3]) &&
      (w[-4] == (words+offset7)[2]) &&
      (w[-5] == (words+offset7)[1]) &&
      (w[-6] == (words+offset7)[0]) &&
               !(words+offset7)[7]
     )
    {/* нашлось вхождение. */}
  }
  W++;
}
```
На этом слайде представлено вычислительное ядро, которое ищет префиксы от шаблонов.

(\*) В рамках этой работы был написан генератор, который генерирует такие вычислительные ядра.

(\*) Префиксы имеют длины 3 и 7.

(\*) Перед этим циклом был обработан начальный кусок текста длиной 6 на предмет вхождения шаблонов длины 3.

(\*) цикл начинает работу с 7 символа и проходит по всему тексту.

(\*) w - указатель на текст.

Вычисление хэша по очередной букве

```
for(unsigned i=0;i<textlen-6;i++) {
hash404(h,w):
 if( ffdm_checkhash(h[2]) ) {
   unsigned offset3=ffdm_get_offset(h[2]);
   if(/*проверяем совпадение букв*/
      (w[0] = (words+offset3)[2]) &&
      (w[-1] == (words+offset3)[1]) &&
      (w[-2] == (words+offset3)[0]) &&
               !(words+offset3)[3]
    \lambda{/* нашлось вхождение. */}
 }
 if( ffdm_checkhash(h[6]) ) {
   unsigned offset7=ffdm_get_offset(h[6]);
   if(
      (w[0] == (words+offset7)[6]) &&
      (w[-1] == (words+offset7)[5]) &&
      (w[-2] == (words+offset7)[4]) &&
      (w[-3] == (words+offset7)[3]) &&
      (w[-4] == (words+offset7)[2]) &&
      (w[-5] == (words+offset7)[1]) &&
      (w[-6] == (words+offset7)[0]) &&
               !(words+offset7)[7]
     )
    {/* нашлось вхождение. */}
  }
  W++;
}
```
На этом слайде представлено вычислительное ядро, которое ищет префиксы от шаблонов.

(\*) В рамках этой работы был написан генератор, который генерирует такие вычислительные ядра.

(\*) Префиксы имеют длины 3 и 7.

(\*) Перед этим циклом был обработан начальный кусок текста длиной 6 на предмет вхождения шаблонов длины 3.

(\*) цикл начинает работу с 7 символа и проходит по всему тексту.

(\*) w - указатель на текст.

Вычисление хэша по очередной букве

Проверки на принадлежность h[2] и h[6] к  ${\text{hash404(P_1), . . .}}$ hash $404(P_n)$ } при помощи FFDM.

```
for(unsigned i=0;i<textlen-6;i++) {
hash404(h,w):
 if( ffdm_checkhash(h[2]) ) {
   unsigned offset3=ffdm_get_offset(h[2]);
   if(/*проверяем совпадение букв*/
      (w[0] = (words+offset3)[2]) &&
      (w[-1] == (words+offset3)[1]) &&
      (w[-2] == (words+offset3)[0]) &&
               !(words+offset3)[3]
    \lambda{/* нашлось вхождение. */}
 }
 if( ffdm_checkhash(h[6]) ) {
   unsigned offset7=ffdm_get_offset(h[6]);
   if(
      (w[0] == (words+offset7)[6]) &&
      (w[-1] == (words+offset7)[5]) &&
      (w[-2] == (words+offset7)[4]) &&
      (w[-3] == (words+offset7)[3]) &&
      (w[-4] == (words+offset7)[2]) &&
      (w[-5] == (words+offset7)[1]) &&
      (w[-6] == (words+offset7)[0]) &&
               !(words+offset7)[7]
     )
    {/* нашлось вхождение. */}
  }
  W++;
}
```
На этом слайде представлено вычислительное ядро, которое ищет префиксы от шаблонов.

(\*) В рамках этой работы был написан генератор, который генерирует такие вычислительные ядра.

(\*) Префиксы имеют длины 3 и 7.

(\*) Перед этим циклом был обработан начальный кусок текста длиной 6 на предмет вхождения шаблонов длины 3.

(\*) цикл начинает работу с 7 символа и проходит по всему тексту.

(\*) w - указатель на текст.

Вычисление хэша по очередной букве

Проверки на принадлежность h[2] и h[6] к  ${\text{hash404(P_1), . . .}}$ hash $404(P_n)$ } при помощи FFDM.

В случае успеха извлекается указатель на шаблон, используя технику FFDM.

```
for(unsigned i=0;i<textlen-6;i++) {
hash404(h,w):
 if( ffdm_checkhash(h[2]) ) {
   unsigned offset3=ffdm_get_offset(h[2]);
   if(/*проверяем совпадение букв*/
      (w[0] == (words+offset3)[2]) &&
      (w[-1] == (words+offset3)[1]) &&
      (w[-2] == (words+offset3)[0]) &&
               !(words+offset3)[3]
    \lambda{/* нашлось вхождение. */}
 }
 if( ffdm_checkhash(h[6]) ) {
   unsigned offset7=ffdm_get_offset(h[6]);
   if(
      (w[ 0] == (words+offset7)[6]) &&
      (w[-1] == (words+offset7)[5]) &&
      (w[-2] == (words+offset7)[4]) &&
      (w[-3] == (words+offset7)[3]) &&
      (v[-4] == (words+offset7)[2]) &
      (w[-5] == (words+offset7)[1]) &&
      (w[-6] == (words+offset7)[0]) &&
               !(words+offset7)[7]
     )
    {/* нашлось вхождение. */}
  }
  W++;
}
```
На этом слайде представлено вычислительное ядро, которое ищет префиксы от шаблонов.

(\*) В рамках этой работы был написан генератор, который генерирует такие вычислительные ядра.

(\*) Префиксы имеют длины 3 и 7.

(\*) Перед этим циклом был обработан начальный кусок текста длиной 6 на предмет вхождения шаблонов длины 3.

(\*) цикл начинает работу с 7 символа и проходит по всему тексту.

(\*) w - указатель на текст.

Вычисление хэша по очередной букве

Проверки на принадлежность h[2] и h[6] к  ${\text{hash404(P_1), . . .}}$ hash $404(P_n)$ } при помощи FFDM.

В случае успеха извлекается указатель на шаблон, используя технику FFDM.

Проверка совпадения подстроки и шаблона.

```
for(unsigned i=0;i<textlen-6;i++) {
hash404(h,w):
 if( ffdm_checkhash(h[2]) ) {
   unsigned offset3=ffdm_get_offset(h[2]);
   if(/*проверяем совпадение букв*/
      (w[0] = (words+offset3)[2]) &&
      (w[-1] == (words+offset3)[1]) &&
      (w[-2] == (words+offset3)[0]) &&
               !(words+offset3)[3]
    \lambda{/* нашлось вхождение. */}
 }
 if( ffdm_checkhash(h[6]) ) {
   unsigned offset7=ffdm_get_offset(h[6]);
   if(
      (w[0] == (words+offset7)[6]) &&
      (w[-1] == (words+offset7)[5]) &&
      (w[-2] == (words+offset7)[4]) &&
      (w[-3] == (words+offset7)[3]) &&
      (w[-4] == (words+offset7)[2]) &&
      (w[-5] == (words+offset7)[1]) &&
      (w[-6] == (words+offset7)[0]) &&
               !(words+offset7)[7]
     )
    \{/* нашлось вхождение. */}
  }
  W++;
}
```
На этом слайде представлено вычислительное ядро, которое ищет префиксы от шаблонов.

(\*) В рамках этой работы был написан генератор, который генерирует такие вычислительные ядра.

(\*) Префиксы имеют длины 3 и 7.

(\*) Перед этим циклом был обработан начальный кусок текста длиной 6 на предмет вхождения шаблонов длины 3.

(\*) цикл начинает работу с 7 символа и проходит по всему тексту.

(\*) w - указатель на текст.

Вычисление хэша по очередной букве

Проверки на принадлежность h[2] и h[6] к  ${\text{hash404(P_1), . . .}}$ hash $404(P_n)$ } при помощи FFDM.

В случае успеха извлекается указатель на шаблон, используя технику FFDM.

Проверка совпадения подстроки и шаблона.

Если произошло совпадение, то найдено вхождение, сохраняется позиция вхождения.

```
for(unsigned i=0;i<textlen-6;i++) {
hash404(h,w):
 if( ffdm_checkhash(h[2]) ) {
   unsigned offset3=ffdm_get_offset(h[2]);
   if(/*проверяем совпадение букв*/
      (w[0] = (words+offset3)[2]) &&
      (w[-1] == (words+offset3)[1]) &&
      (w[-2] == (words+offset3)[0]) &&
               !(words+offset3)[3]
    \lambda{/* нашлось вхождение. */}
 }
 if( ffdm_checkhash(h[6]) ) {
   unsigned offset7=ffdm_get_offset(h[6]);
   if(
      (w[0] == (words+offset7)[6]) &&
      (w[-1] == (words+offset7)[5]) &&
      (w[-2] == (words+offset7)[4]) &&
      (w[-3] == (words+offset7)[3]) &&
      (w[-4] == (words+offset7)[2]) &&
      (w[-5] == (words+offset7)[1]) &&
      (w[-6] == (words+offset7)[0]) &&
               !(words+offset7)[7]
     )
    {/* нашлось вхождение. */}
  }
  W++;
}
```
На этом слайде представлено вычислительное ядро, которое ищет префиксы от шаблонов.

(\*) В рамках этой работы был написан генератор, который генерирует такие вычислительные ядра.

(\*) Префиксы имеют длины 3 и 7.

(\*) Перед этим циклом был обработан начальный кусок текста длиной 6 на предмет вхождения шаблонов длины 3.

(\*) цикл начинает работу с 7 символа и проходит по всему тексту.

(\*) w - указатель на текст.

Вычисление хэша по очередной букве

Проверки на принадлежность h[2] и h[6] к  ${\text{hash404(P_1), . . .}}$ hash $404(P_n)$ } при помощи FFDM.

В случае успеха извлекается указатель на шаблон, используя технику FFDM.

Проверка совпадения подстроки и шаблона.

Если произошло совпадение, то найдено вхождение, сохраняется позиция вхождения.

После прохода по тексту для найденных префиксов будут проверяться суффиксы.

# Сравнение производительности

- Производительность будет замеряться на 4х файлах
	- ▶ William Shakespeare Romeo and Juliet
	- $\blacktriangleright$  James Jones From here to eternity
	- $\triangleright$  Samuel Shem Mount mistery
	- $\triangleright$  Salinger The catcher in the rye
- <sup>I</sup> Интерес представляет зависимость производительности реализации от количества шаблонов.
- $\blacktriangleright$  На графиках далее по оси Х будет откладываться количество шаблонов, а по Y:  $\frac{\text{size(text)}}{\text{time}}$  — Megabit/Sec
- $\triangleright$  В замерах не учитывается время затраченное на построение поисковых структур(автоматов, trie,...)

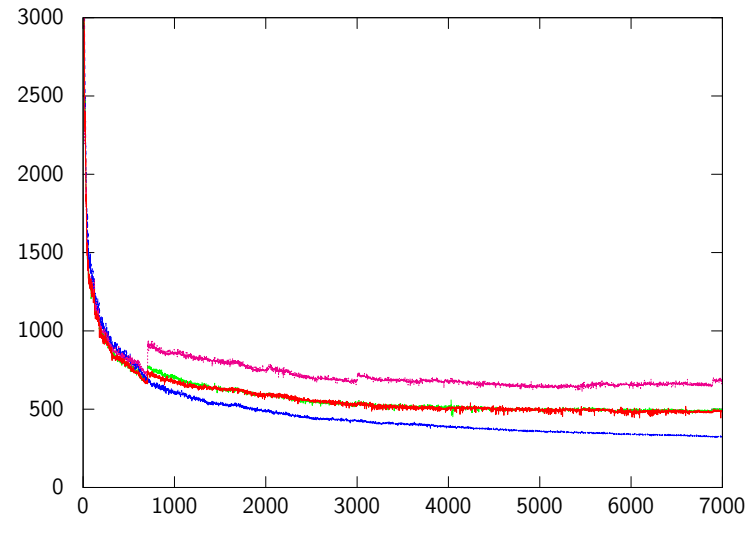

Представленные кривые отображают производительность алгоритма Commentz-Walter(реализация GNU grep).

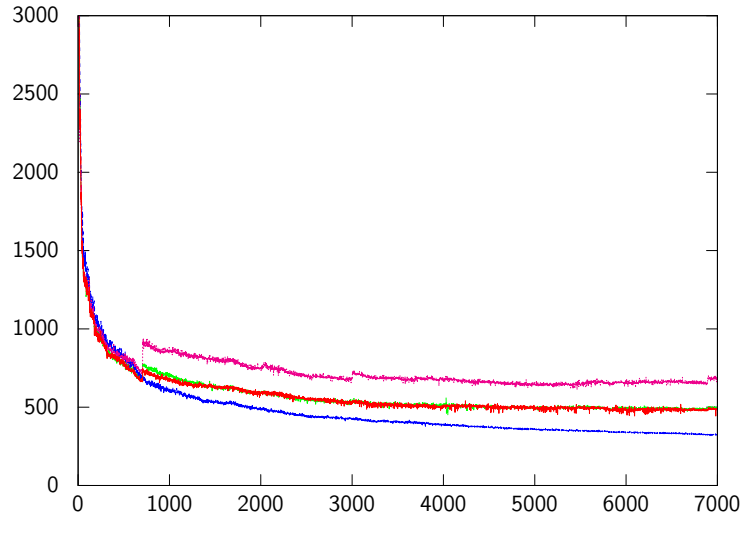

Окрасим группу этих кривых в красный цвет.

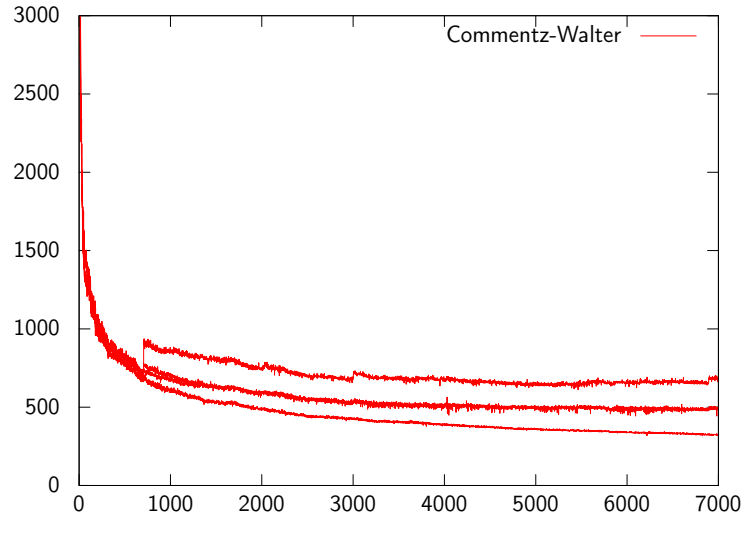

Окрасим группу этих кривых в красный цвет.

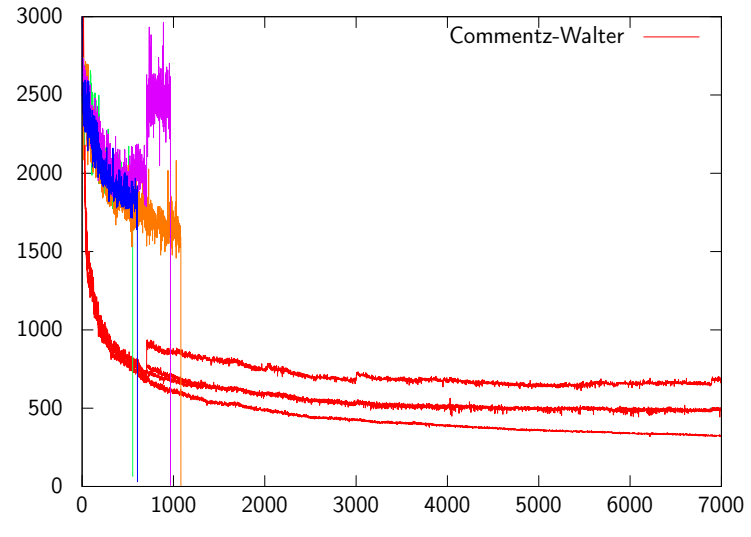

Добавленные кривые иллюстрируют производительность DFA(реализация GNU grep).

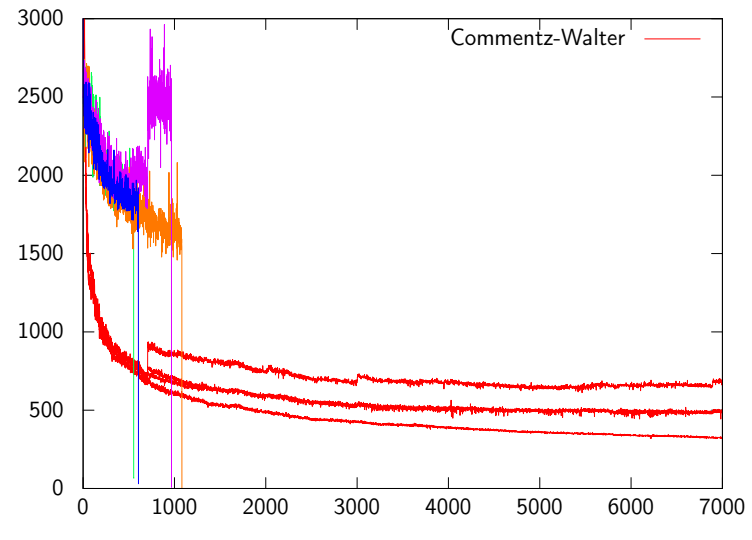

Вертикальные обрывы - это спады производительности, о которых говорилось ранее.

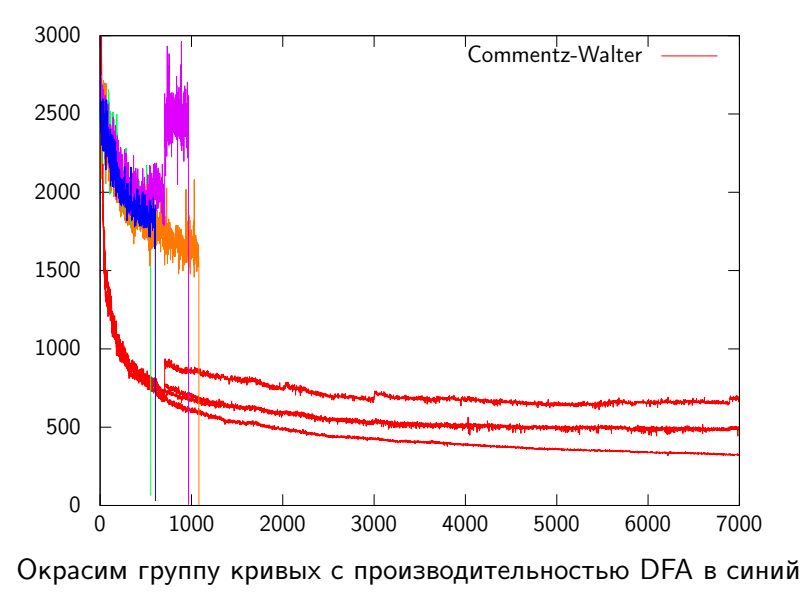

цвет.

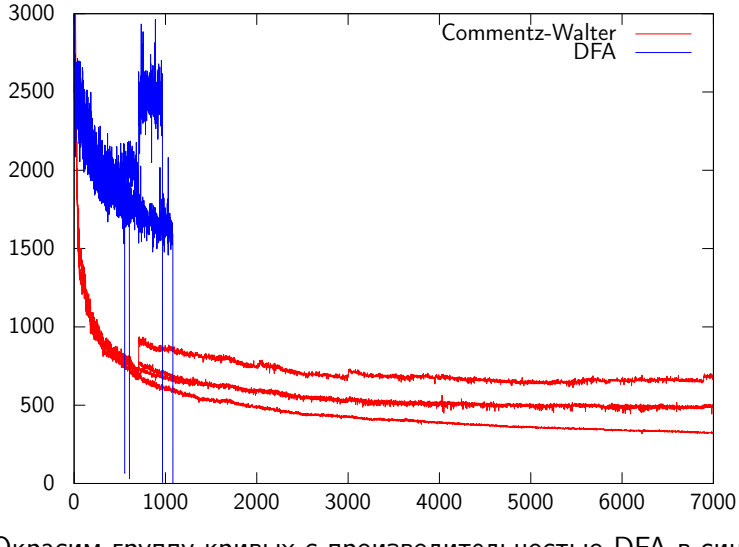

Окрасим группу кривых с производительностью DFA в синий цвет.

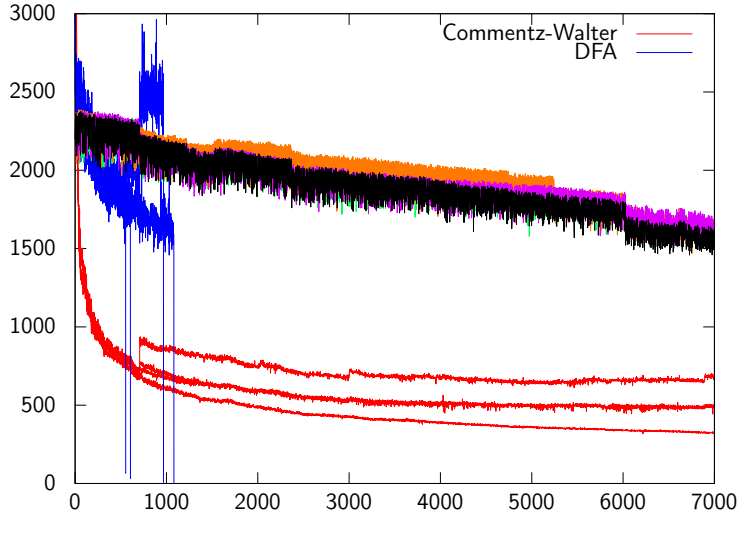

Эта группа кривых демонстрирует производительность алгоритма Rabin-Karp(реализация – авторы доклада, hash404)

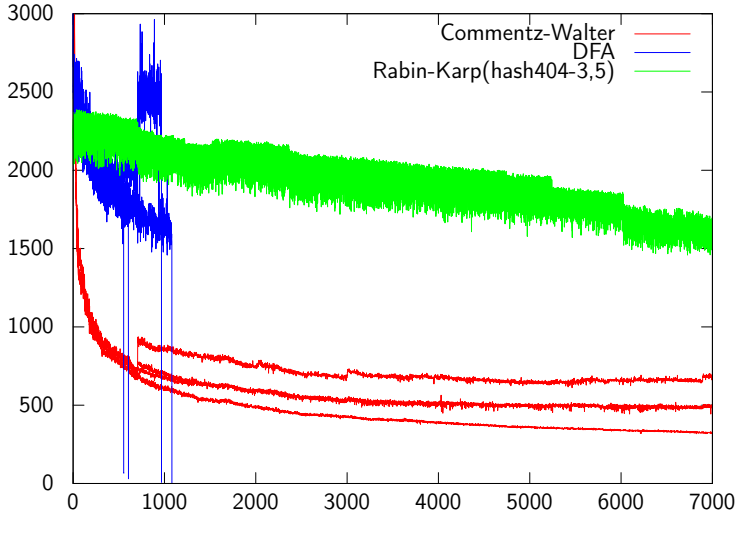

hash404 обгоняет Commentz-Walter примерно в 2–3 раза.

# Перебор параметров для hash404

Какие брать параметры  $(\{m_i\}, \text{mask})$ ? hash404(a<sub>1</sub>..a<sub>s</sub>)=(((..((a<sub>1</sub><<m<sub>1</sub>)<sup>-</sup>a<sub>2</sub>)..)<<m<sub>s-1</sub>)<sup>-</sup>a<sub>5</sub>) & mask (+) FFDM  $\Rightarrow \forall i \neq j$  hash404(P<sub>i</sub>)  $\neq$  hash404(P<sub>i</sub>) Было замечено, что если шаблонов > 2000, то из  $(+) \Rightarrow$ 

- 1.  $\sum m_i + 8 =$  mask. Т.е. применять маску нет смысла.
- 2. Если  $\sum m_i + 8$  мала, то скорее всего, инъективности не будет.

(++) 
$$
N \le \sum m_i + 8 \le \text{sizeof}(\text{unsigned}) = 32.
$$
  
(например, для 7000 слов N=28)  
Учитывая (+), (++) перебор можно организовать так

 $\mathbf{H}$ 

- ► Для всякого L∈ [N, 32] нужно рассмотреть разбиение на все<br>возможные суммы  $\sum_{i=1}^{l_s-1} m_i =$ L. Каждое разбиение проверить на свойство (+)
- Проверку (+) можно организовать при помощи хэш-множества с разрешением коллизий методом цепочек. Перед добавлением hash404( $P_i$ ) в множество проверяем, есть ли там это число. Если есть, то (+) нарушено.

Перебор параметров для hash404

```
(*) if (h_k \in \text{hashes})(**) if (T[i-k+1,...,i] \in \text{subsP}print j, T[i-k+1,...,i]
```
Добавление (\*) ускоряет программу в среднем на 30%

Также при плохих  $(\{m_i\},m$ ask) наблюдается фатальный спад производительности(до 500Mbit/sec) из-за того, что проверка часто пропускает исполнение к (\*\*). Без проверки спада нет.

Плохие  $({m_i}, {m_s})$ , попадаются, если они подбираются для  $<$ 400 шаблонов.

Этого можно избежать очень просто. Можно добавить к q шаблонам(q<400), например, 2000 каких-нибудь шаблонов, и подобрать параметры для 2000+q шаблонов. И для поиска искомых q шаблонов использовать эти параметры.

# Перебор параметров для hash404

- **В рамках проекта был реализован поисковик инъективных** хэшей, который умеет перебирать по суммам.
- I Удалось найти инъективные хэши для 15454 шаблонов, от которых брались префиксы длины 3 и 5, и это не предел.
- $\triangleright$  Перебор всех разбиений чисел из диапазона  $[1..32]$  был сделан за 3 секунды на 4х ядрах intel core i5.

Производительность на 15454 шаблонах: hash404 1272 1313 1307 1274 Commentz-Walter 262 502 708 476

Как говорилось ранее, для FFDM нужен инъективный хэш.

Если задавать длины префиксов  $d_1, \ldots, d_p$  и брать от каждого шаблона максимально возможную длину, тогда могут возникнуть коллизии. И никакие напарметры не дадут инъективного хэша.

Можно поступить так.

Пусть длина самого коротного шаблона не меньше 3. Будем отделять от шаблона префиксы длиной только 3.

Тогда можно положить m1=8,m2=8 (или если все шаблоны в ASCII m1=7,m2=7). В этом случае хэш будет в точности первые 3 байта шаблона. Такой хэш заведомо инъективен.

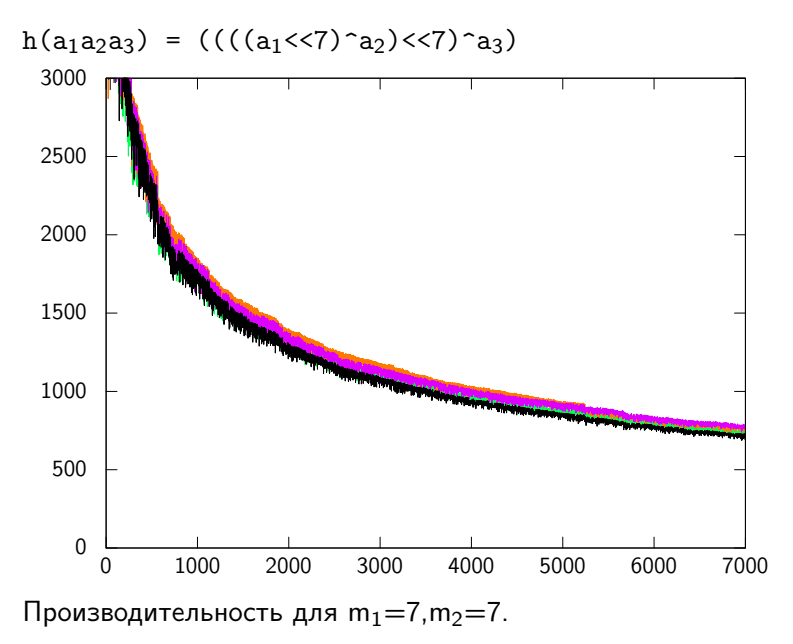

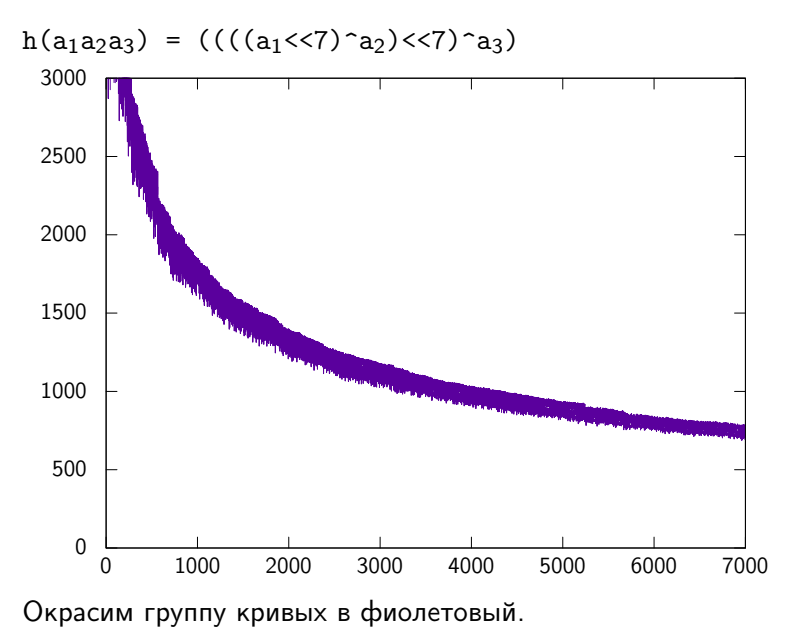

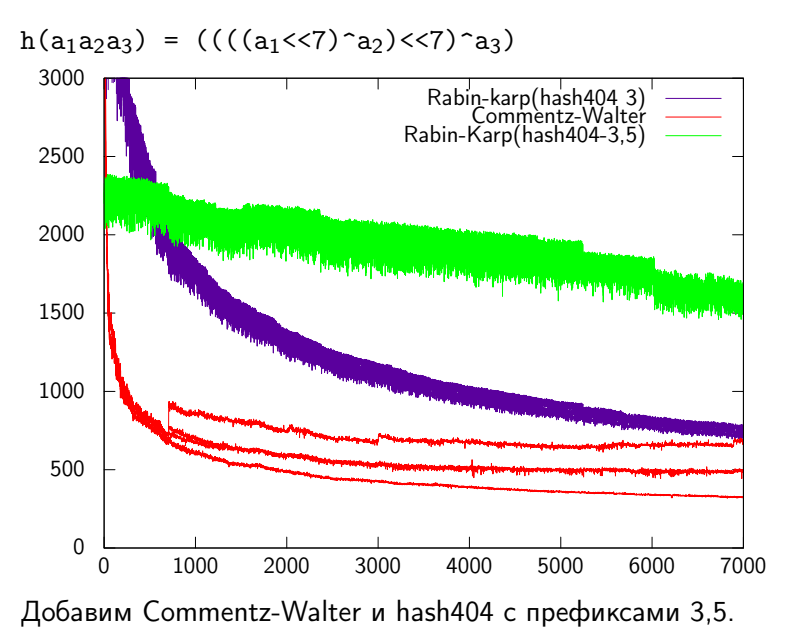

Для устранения коллизий предлагается следующее:

- <sup>I</sup> Если у пары основ произошла коллизия, то нужно от шаблонов брать префикс меньшей длины.
- $\blacktriangleright$  Первые два сдвига сделать по 8 или 7.

При такой миграции префиксов производительность предлагаемого алгоритма будет уменьшаться, однако, на достаточно большом количестве шаблонов, будет превосходить Commentz-Walter.

Производительность на 15454 шаблонах:

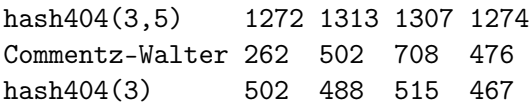

# Разные префиксы и производительность.

Как говорилось ранее, выбор длин префиксов  $-\{d_i\}$ существенно влияет на производительность.

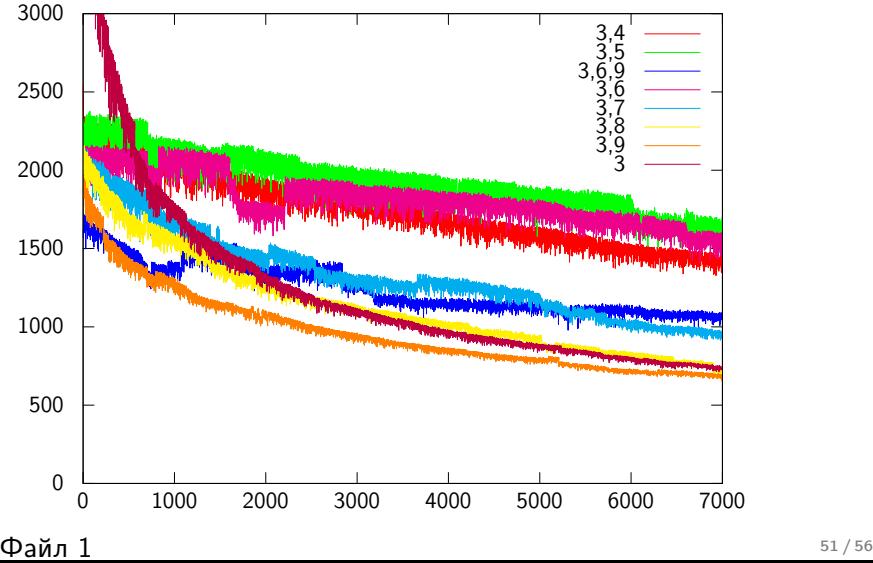

# Разные префиксы и производительность.

Как говорилось ранее, выбор длин префиксов  $-\{d_i\}$ существенно влияет на производительность.

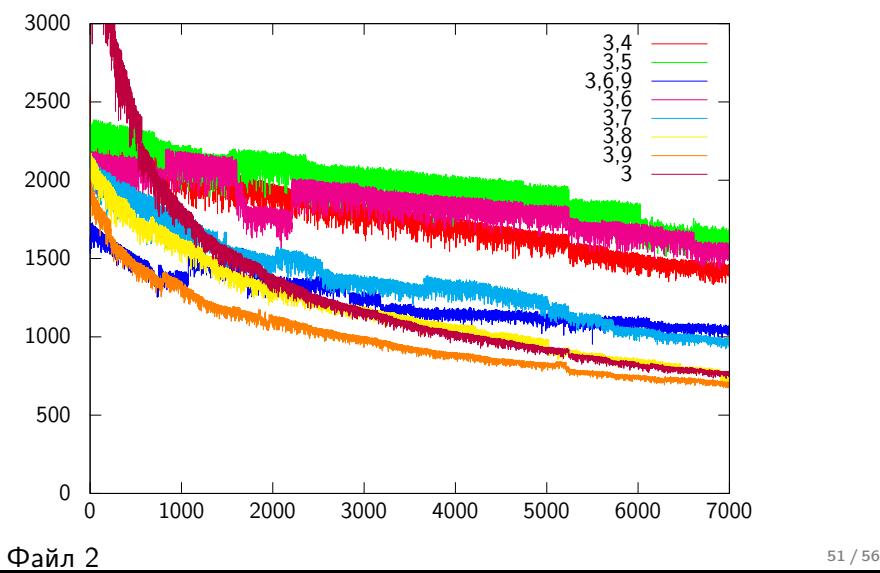
### Разные префиксы и производительность.

Как говорилось ранее, выбор длин префиксов  $-\{d_i\}$ существенно влияет на производительность.

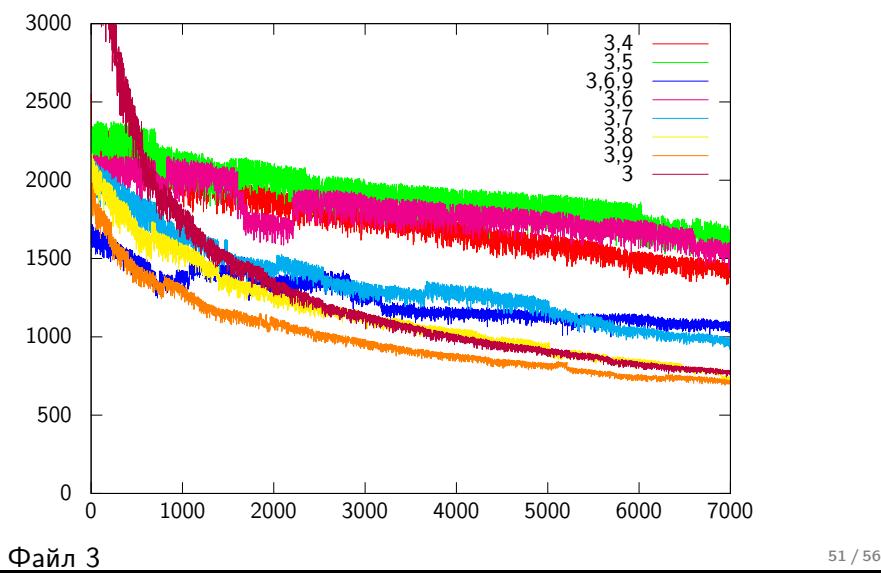

### Разные префиксы и производительность.

Как говорилось ранее, выбор длин префиксов  $-\{d_i\}$ существенно влияет на производительность.

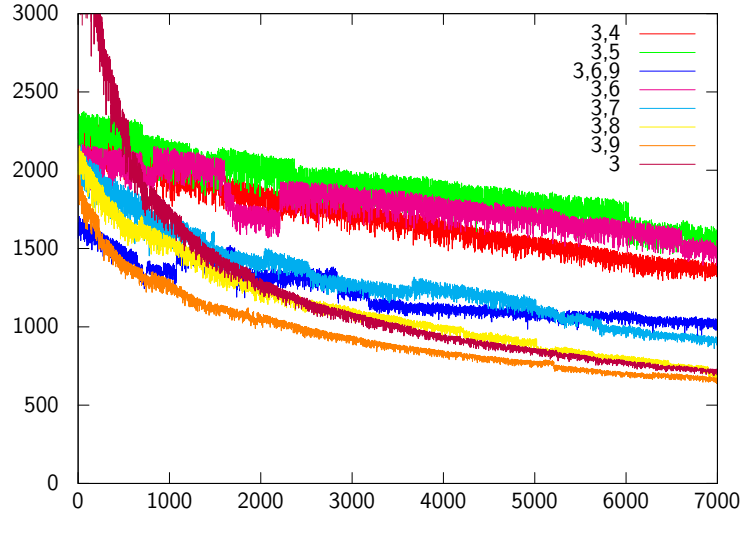

Файл 4  $51 / 56$ 

В рамках этого проекта было разработано:

- <sup>I</sup> Хэш-функция, при помощи которой получилось обогнать алгоритм Commentz-Walter(GNU grep) практически в 2 раза.
- $\triangleright$  Генератор  $C++$  кода, который генерирует вычислительные ядра по заданным шаблонам и параметрам хэш-функции.
- <sup>I</sup> Поисковик инъективных хэшей для заданного множества шаблонов.

# Выводы и перспективы

#### Перспективы, критерий хороших параметров

Хотим подобрать такие параметры  $\{m_i\}$ , чтобы проверки  $(*)$ ,  $(**)$ работали наиболее эффективным образом.

$$
\begin{array}{ll}\n (*) & \text{if } (h_{d_k} \in \text{ hashes}) \\
(**) & \text{if } (T[j-d_k+1, \ldots, j] \in \text{subsP}) \\
& \text{print } j, T[j-d_k+1, \ldots, j]\n \end{array}
$$

 $\triangleright$  Пусть  $\xi_1, ..., \xi_s$  — случайные величины,

выдающие слова длины  $d_1, ..., d_s$ 

 $\triangleright$  Пусть  $E_k$  — среднее число проверок в (\*\*), которое отличило  $\xi_k$  от шаблонов, при условии, что  $\xi_k \notin \text{subsP}$ .

 $\triangleright$  Пусть  $p_k$  — вероятность того, что  $\xi_k$  прошла проверку (\*), при условии,  $\xi_k \notin \text{subsP}$  для хэша с параметрами  $\{m_i\}$ .  $\overline{\textbf{Tor}}$ да л $(\sum_{k=1}^s p_k E_k P(\xi_k \notin \textsf{subsP})) - \textsf{c}$  большой вероятностью примерное число сравнений символов на  $n \times k$  случайных словах с использованием hash404 и параметров  $\{m_i\}$ .

Можно задать некоторое вероятностное распределение и попытаться минимизировать величину  $\sum_{k=1}^s p_k E_k P(\xi_k \notin \textnormal{subsP})$ . Возможно это даст прирост к производительсноти.

Хотим сделать:

- <sup>I</sup> Для заданных шаблонов определять длины префиксов, которые дадут наибольшую производительность.
- <sup>I</sup> Реализовать переброс шаблонов на префиксы меньшей длины.
- $\blacktriangleright$  Использование SIMD.
- <sup>I</sup> Реализовать вычисление вероятностного критерия.
- **Генерировать код для CUDA.**
- $\blacktriangleright$  Генерировать VHDL.
- <sup>I</sup> Попробовать использование стоп-символов.
- <sup>I</sup> Внедрить разработки и анализировать сетевые пакеты.

## Спасибо за внимание!